## **Дисциплины:** *«Основы автоматизированной обработки данных» («двойка»), «Технологии программирования» («тройка»)*

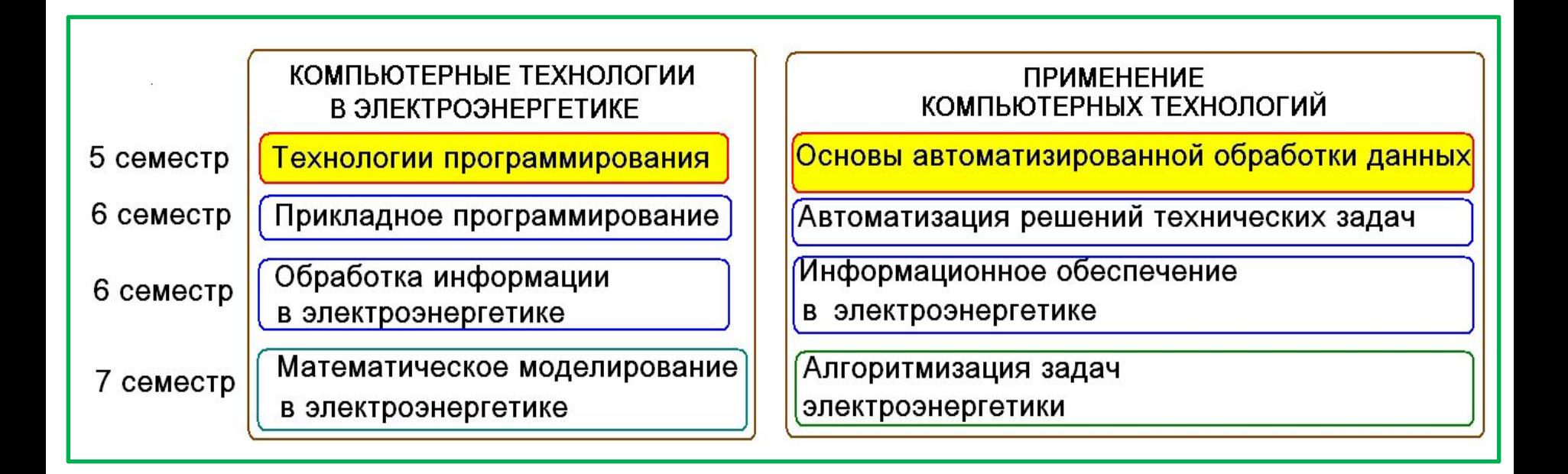

Интегрированный экзамен (7 семестр)

**Цель текущего семестра:** введение в современные технологии *разработки* прикладного программного обеспечения с использованием объектно-ориентированного языка *C# в среде программирования MS Visual Studio*

## • **Первый полусеместр** :

лекции/практики *(они же лекции)* - *4 часа в неделю*;

## **контрольная работа 1** *(на восьмой неделе)*

*Темы КР: Числовые константы. Скалярные объекты встроенных типов данных. Выражения, операции и преобразование типов. Блочный оператор. Операторы циклов, Вложенные циклы. Одномерные и двумерные массивы*;

# • **Второй полусеместр** :

практики *(они же лекции)* - *2 часа в неделю;*

лабораторные работы *(№№1-4)*

- *4 часа в неделю в компьютерных классах*

(Э311/Э316)*;* 

 *По каждой лабораторной работе оценивается:*

- *• выполнение базовой части до 5 баллов,*
- *• выполнение индивидуального задания, оформления и защита отчёта*

## *- остальные баллы*;

 **контрольная работа 2** *(на последней неделе) Темы КР: Объявление и элементы класса. Конструкторы класса. Свойство. Статические элементы класса. Наследование. Скрытие наследуемых элементов;*

• **Сессия**: **зачёт** в зачётную неделю в письменной форме.

## **Курсовая работа:**

- o задание выдаётся после выполнения обязательной части *ЛР№3*,
- o выполняется и демонстрируется на стационарных компьютерах в компьютерном классе, оформляется отчёт

### o отчет защищается - *в зачётную неделю*.

## **Технологическая**

**карта**

### **1. Лекции: коэффициент значимости совокупных результатов лекционных занятий – 0.3**

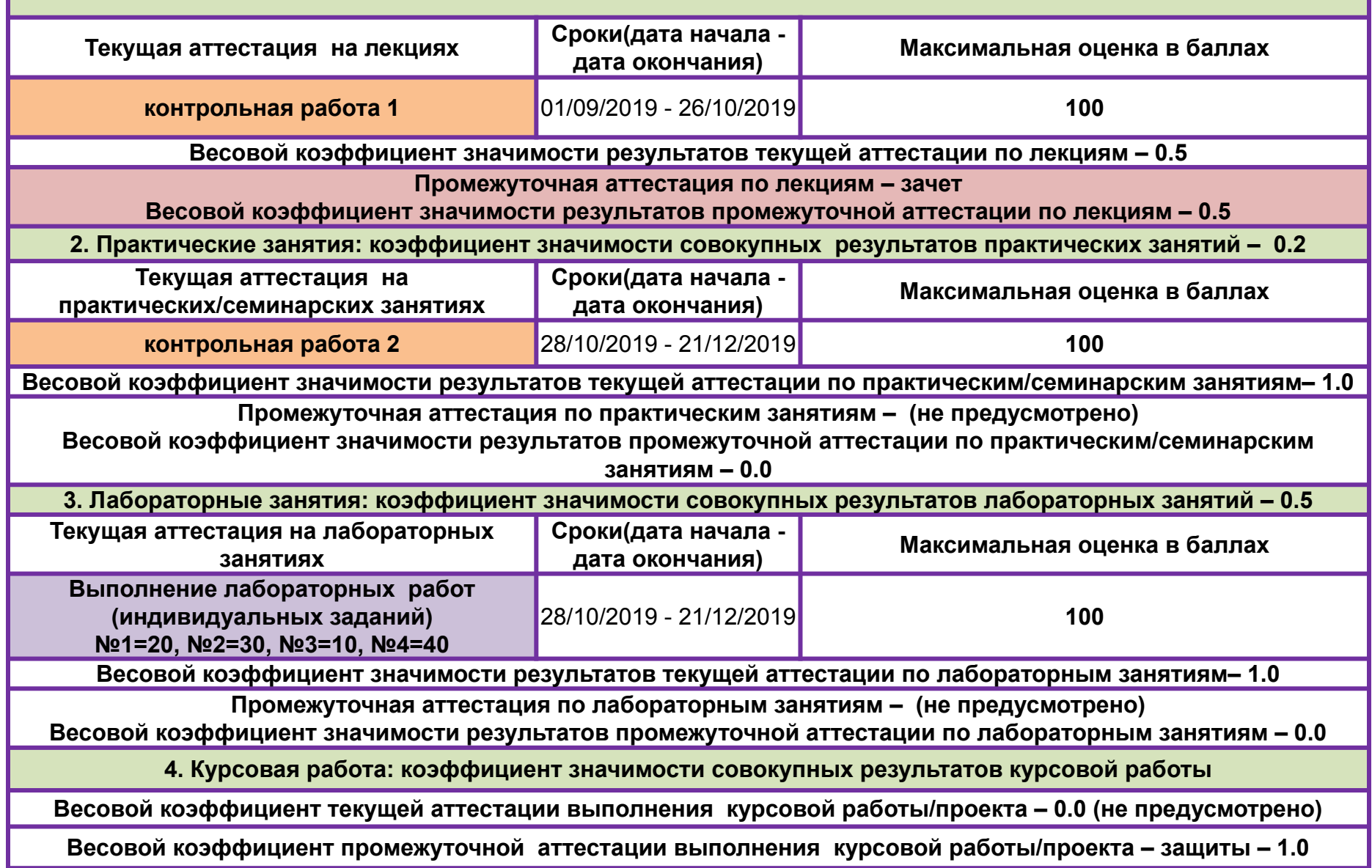

### **Рекомендуемая литература :**

- **1. Шилдт, Герберт** С# 4.0: полное руководство.: Пер. с англ.-М.: ООО «И.Д.Вильямс», 2013.-1056с.:ил.
- **2. Ватсон Б.** С# 4.0 на примерах. СПб.:БХВ-Петербург, 2011.-608с.: ил.
- **3. Эндрю Троелсен**. Язык программирования С# 2008 и платформа .NET 3.5 Framework. 4-е изд.: Пер с англ. М.: ВИЛЬЯМС, 2009. 1168с. ил.
- **4. Джейсон Прайс, Майк Гандерлой**. Visual C# /NET. Полное руководство: Пер. с англ. К.: ВЕК+, СПб.: КОРОНА принт, К.: НТИ, М.: Энтроп, 2008. 960 с.
- **5. Павловская Т.А.** C#. Программирование на языке высокого уровня. Учебник для вузов. СПб.: Питер, 2009. 432с.: ил.
- **6. C# на примерах** Спб.:Наука, 2016 . 304с., ил.
- **7. Язык C#: краткое описание и введение в технологии программирования**: учебное пособие / О. М. Котов. - Екатеринбург: Издво Урал. ун-та, 2014. 208 с.

### Введение

He **He** секрет, что **информационные технологии** – это наиболее динамично и масштабно развивающаяся сфера современного производства. Основу любой цифровой информационной системы, как известно, составляют электронные устройства, выполняющие программируемую обработку данных. Среди этих устройств компьютер является основным и в наибольшей степени универсальным техническим средством оперирования с информацией (дальше речь пойдёт только о компьютерах).

Информация существует в виде сигналов.

Сигнал технически различимый некоторого **OTE** параметр физического процесса. В электронных устройствах такими процессами являются электрические процессы, а сигналом является **УРОВЕНЬ** напряжения.

Цифровой сигнал характеризуется конечным набором разрешённых уровней. Количество уровней, в свою очередь, определяет используемую систему счисления (позиционную). На современном уровне развития являются два уровня напряжения оптимальным ЭЛЕКТРОНИКИ И, соответственно, двоичная (каноническая) система счисления:

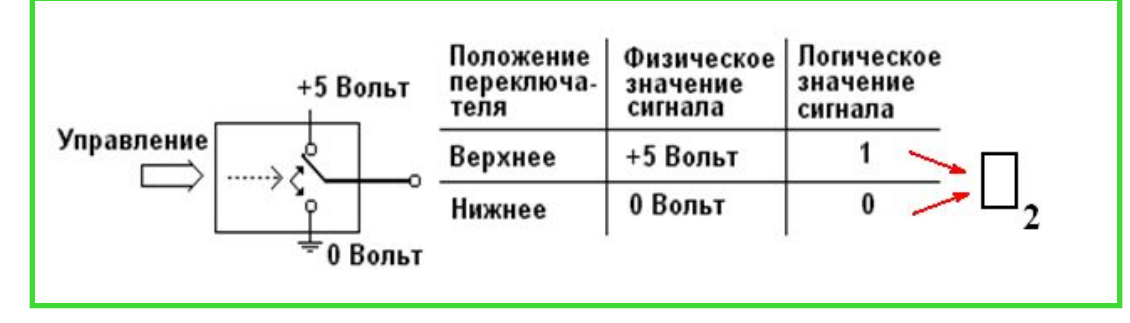

### **Системы счисления**

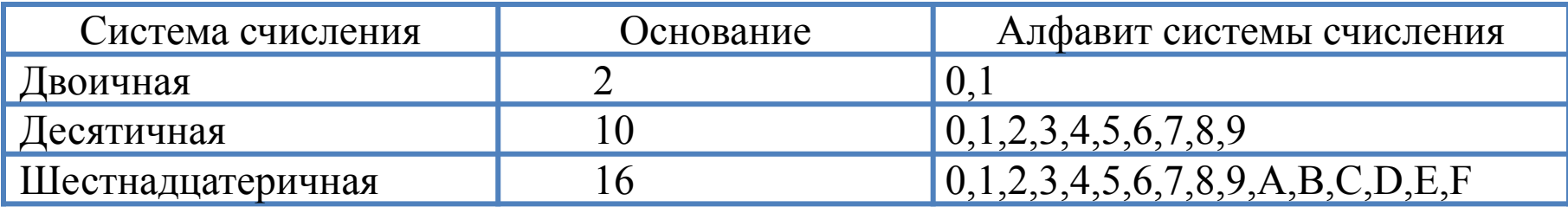

#### **Формула значения числа**

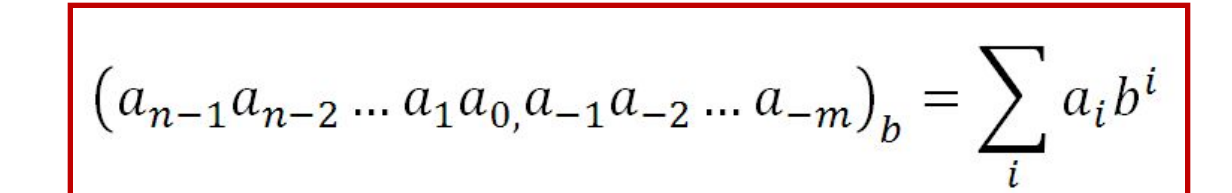

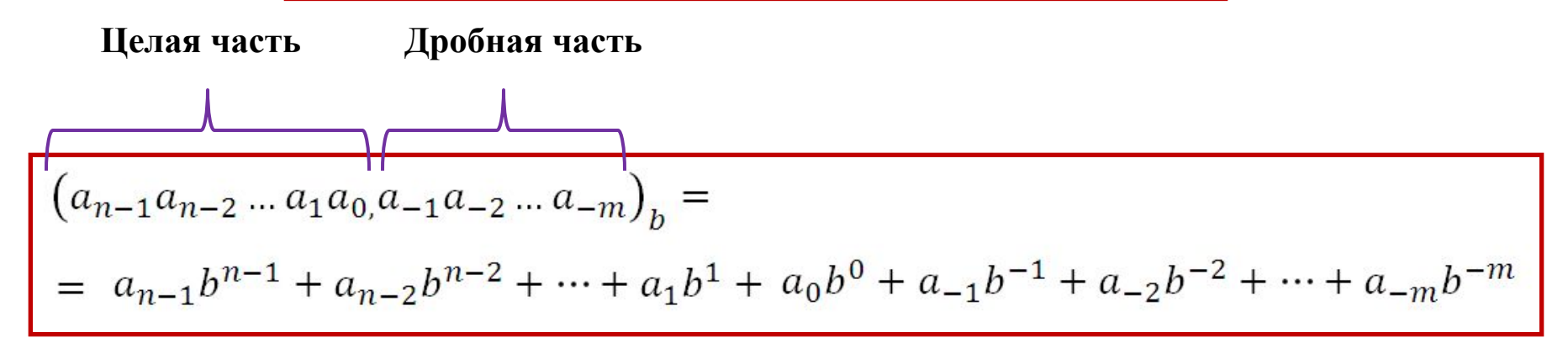

*Формула значения числа* позволяет выполнить *преобразование из любой недесятичной системы в десятичную*

#### Последовательное *деление с остатком*:

преобразование из *десятичной* системы в *недесятичную целой части числа*

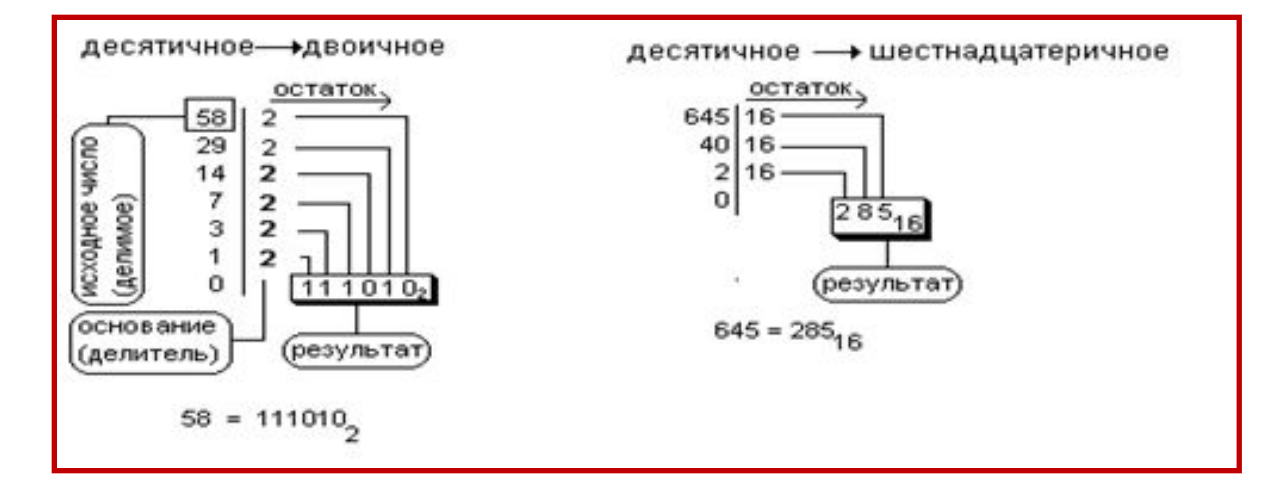

#### Последовательное *умножение*:

преобразование из *десятичной* системы в *недесятичную дробной части числа*

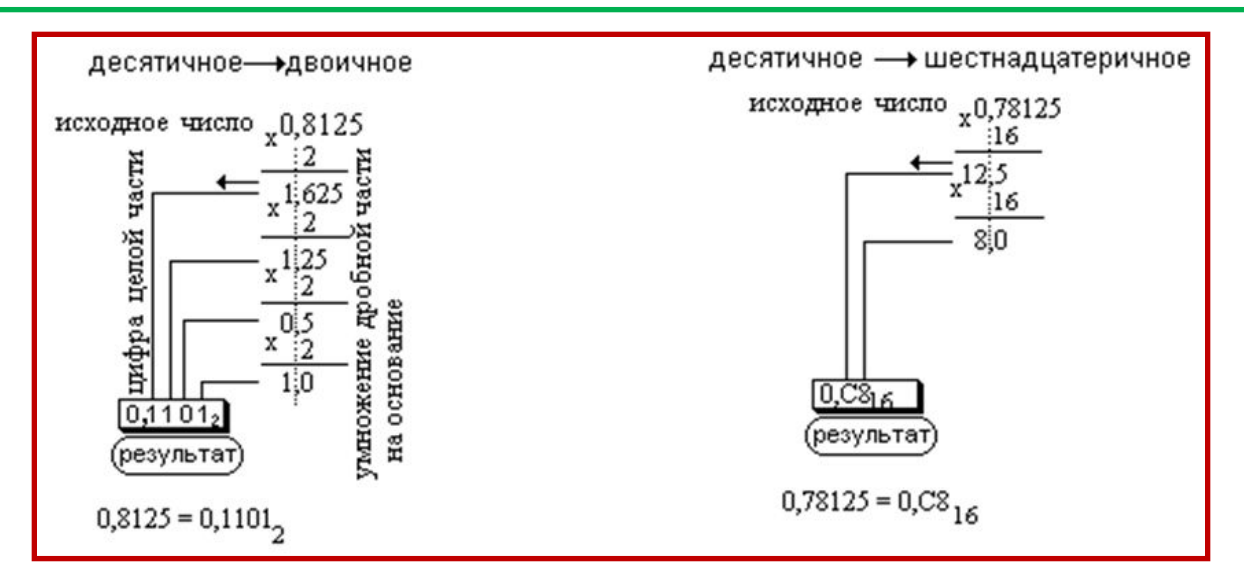

### **Преобразование между шестнадцатеричной и двоичной системами**

основано на «*родственности*» их оснований: каждые *четыре разряда* двоичной системы соответствуют *одной цифре* шестнадцатеричной системы:

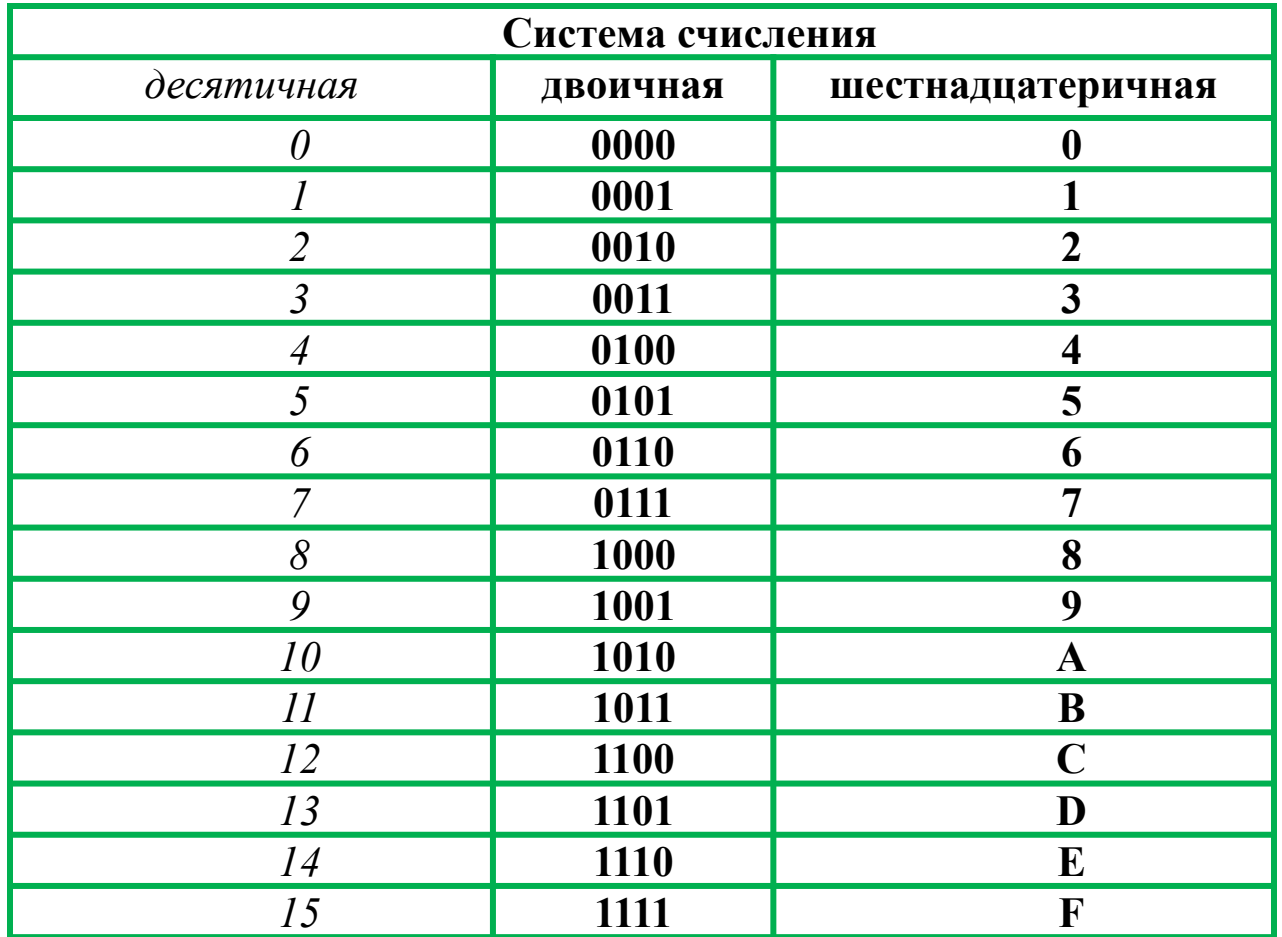

## **Примеры преобразований и вычислений**

$$
1234=1 \cdot 10^{3}+2 \cdot 10^{2}+3 \cdot 10^{1}+4 \cdot 10^{0}
$$
  
\n
$$
1234_{16}=1 \cdot 16^{3}+2 \cdot 16^{2}+3 \cdot 16^{1}+4 \cdot 16^{0}=4660
$$
  
\n
$$
00111010,11_{2}=1 \cdot 2^{5}+1 \cdot 2^{4}+1 \cdot 2^{3}+1 \cdot 2^{1}+1 \cdot 2^{-1}+1 \cdot 2^{-2}=32+16+8+2+0.5+0.25=58.75
$$

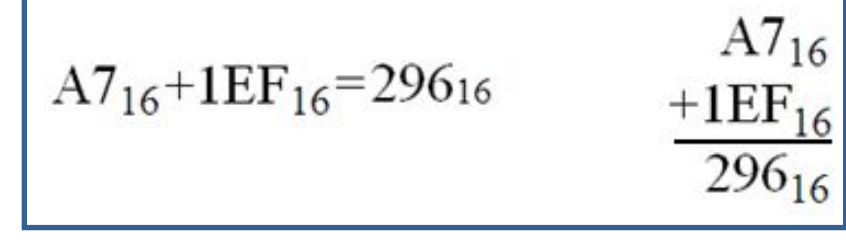

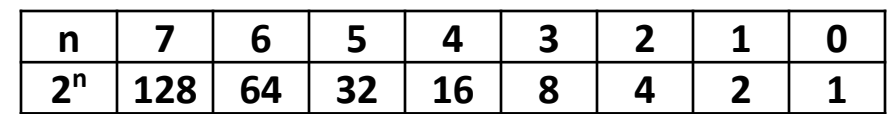

$$
000111010,001011_2 = 3A,2C_{16}
$$

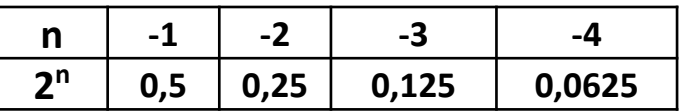

### **Для самостоятельного решения**

 $A24_{16}+2CC_{16}=?$ <sub>16</sub>  $110,1111_2 = ?_{16}$  $46+101001110_2+1C_{16}=?$  $CA4_{16} + FF16 = ?16$  $101,0111_2 = ?_{10}$  $1D_{16}+110101110_2=?_{10}$ 

## **Элементы схемотехники**

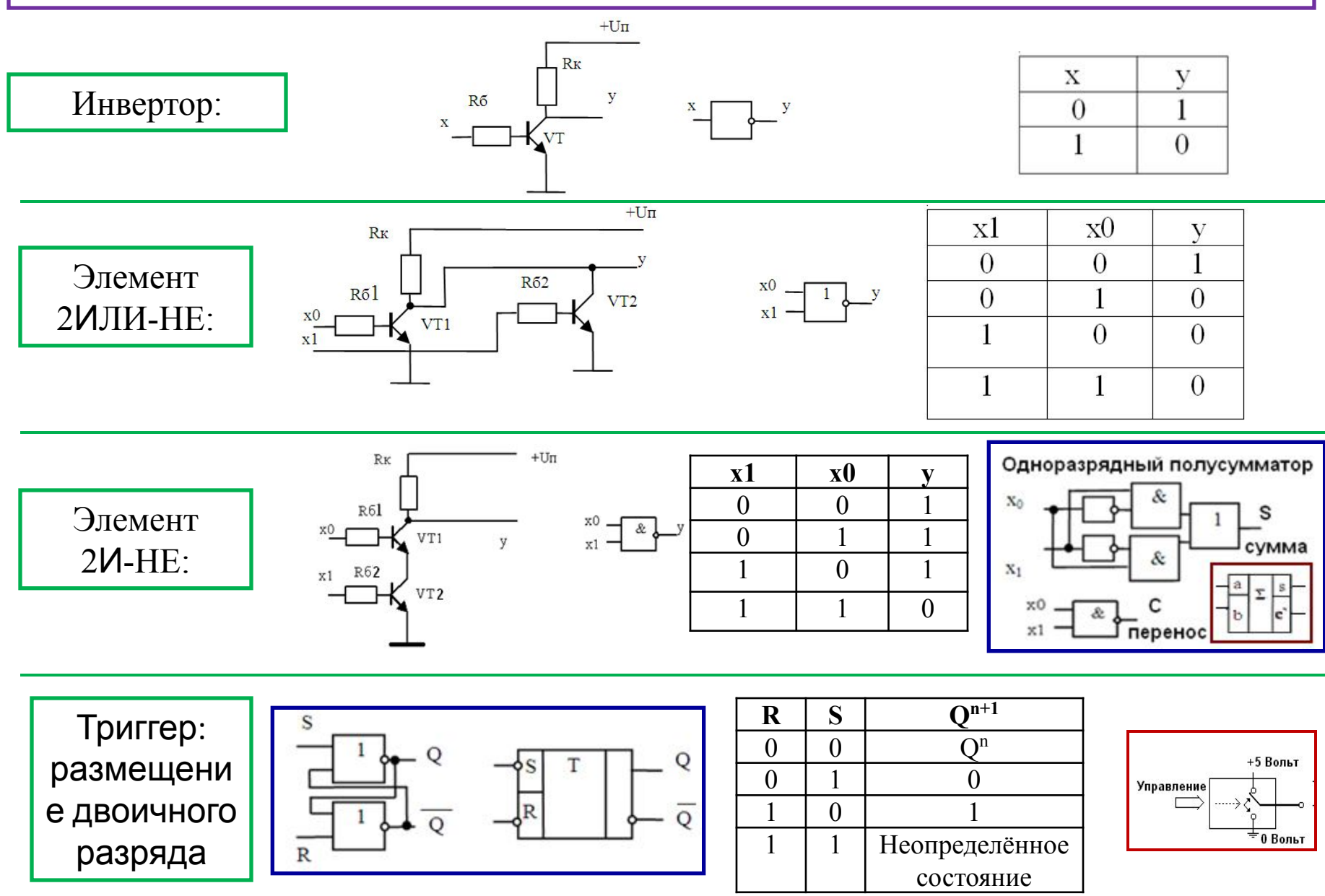

### **Внутреннее представление числовых данных**

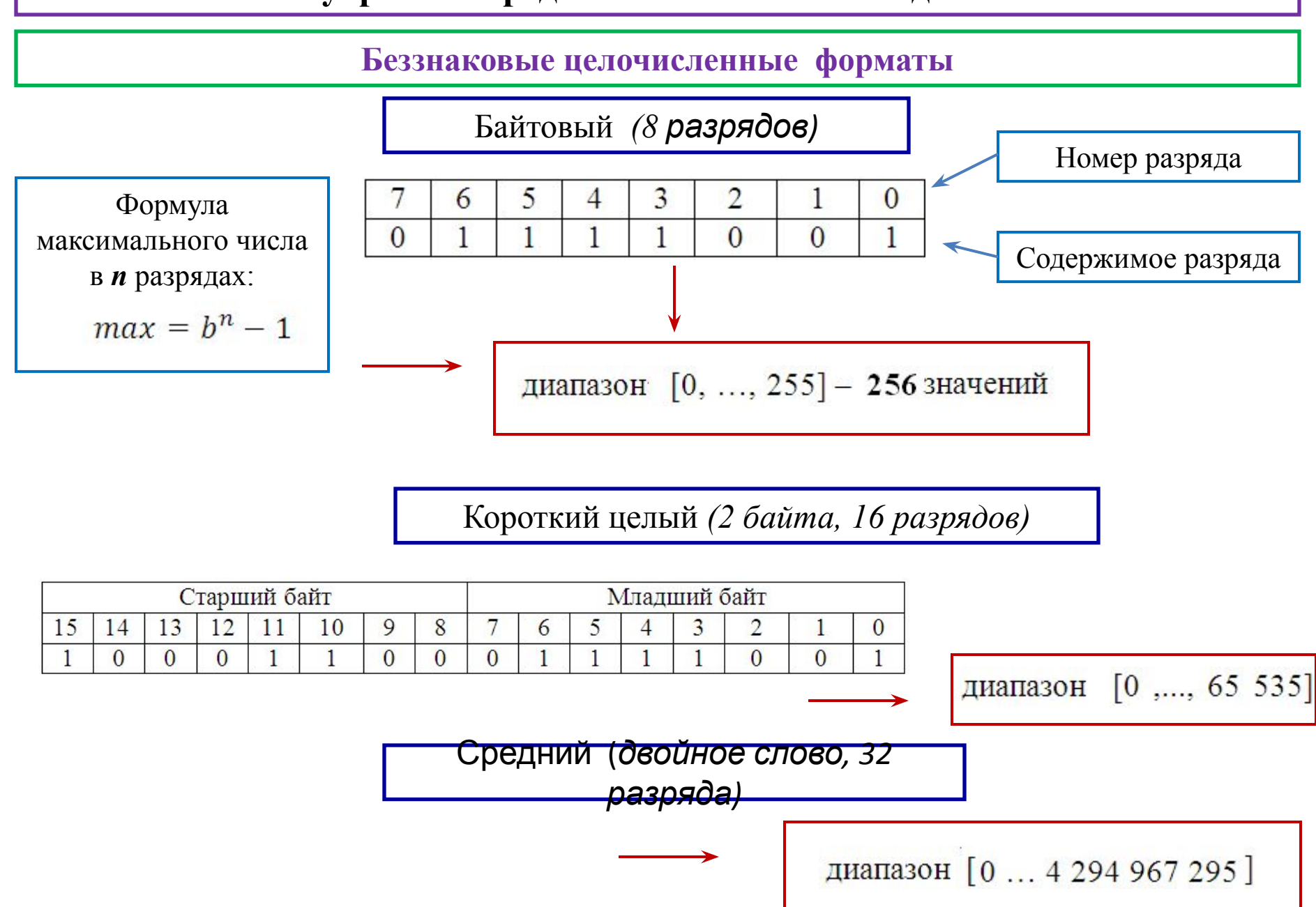

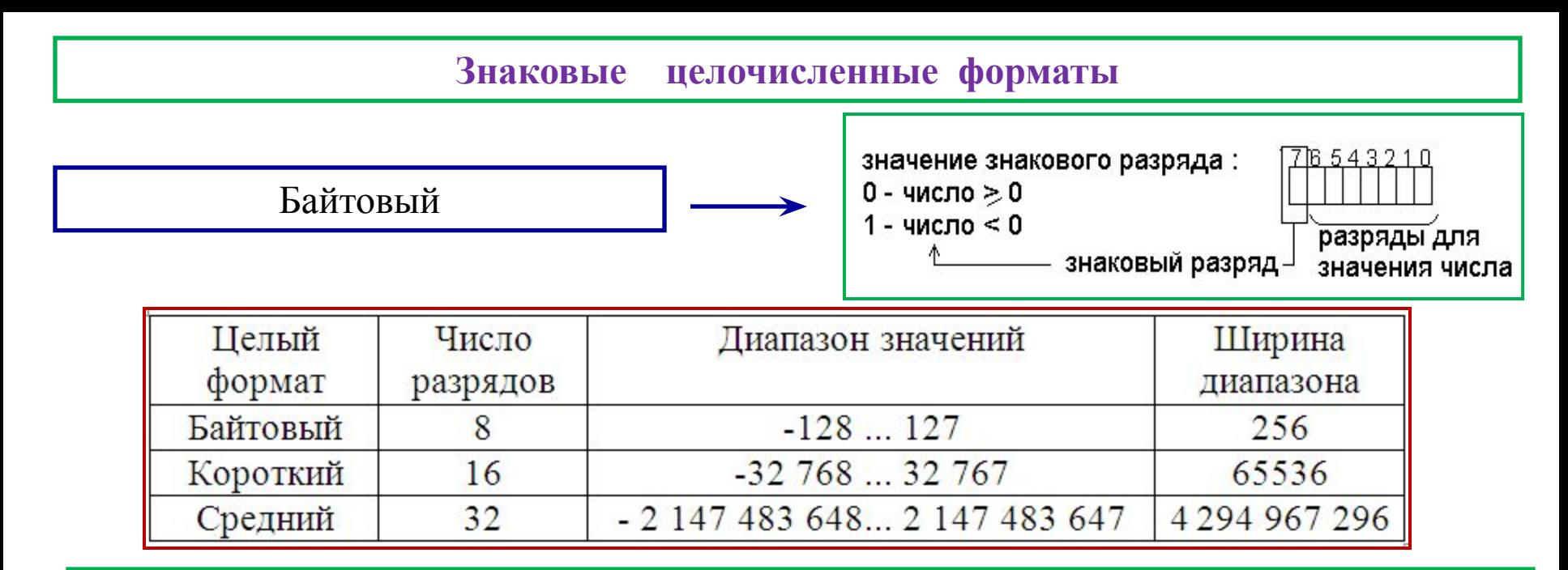

Представление отрицательных чисел в форме *дополнений до двух*

 Основным устройством процессора является *сумматор*, предназначенный прежде всего для *сложения* двоичных чисел. Для того, чтобы сумматор мог выполнять ещё и операцию *вычитания*, отрицательные числа должны быть представлены в форме *дополнений до двух*

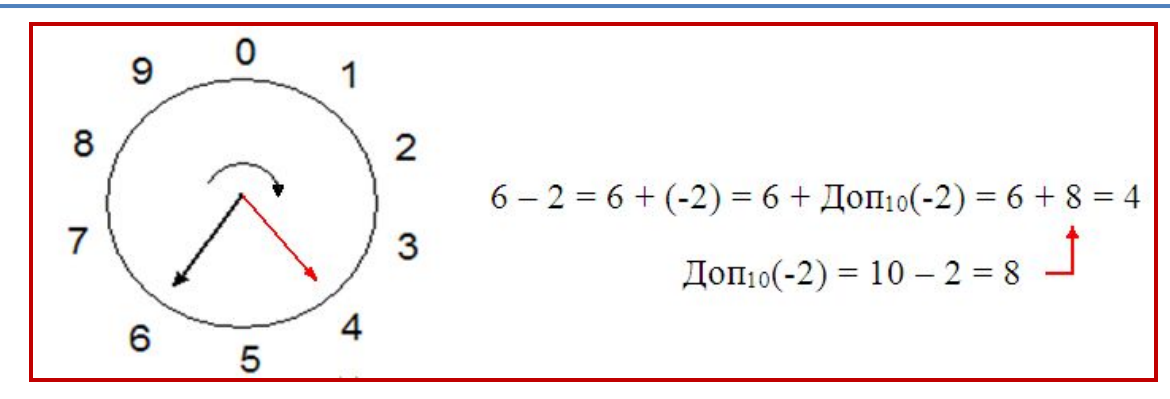

Порядок получения *дополнения до двух*

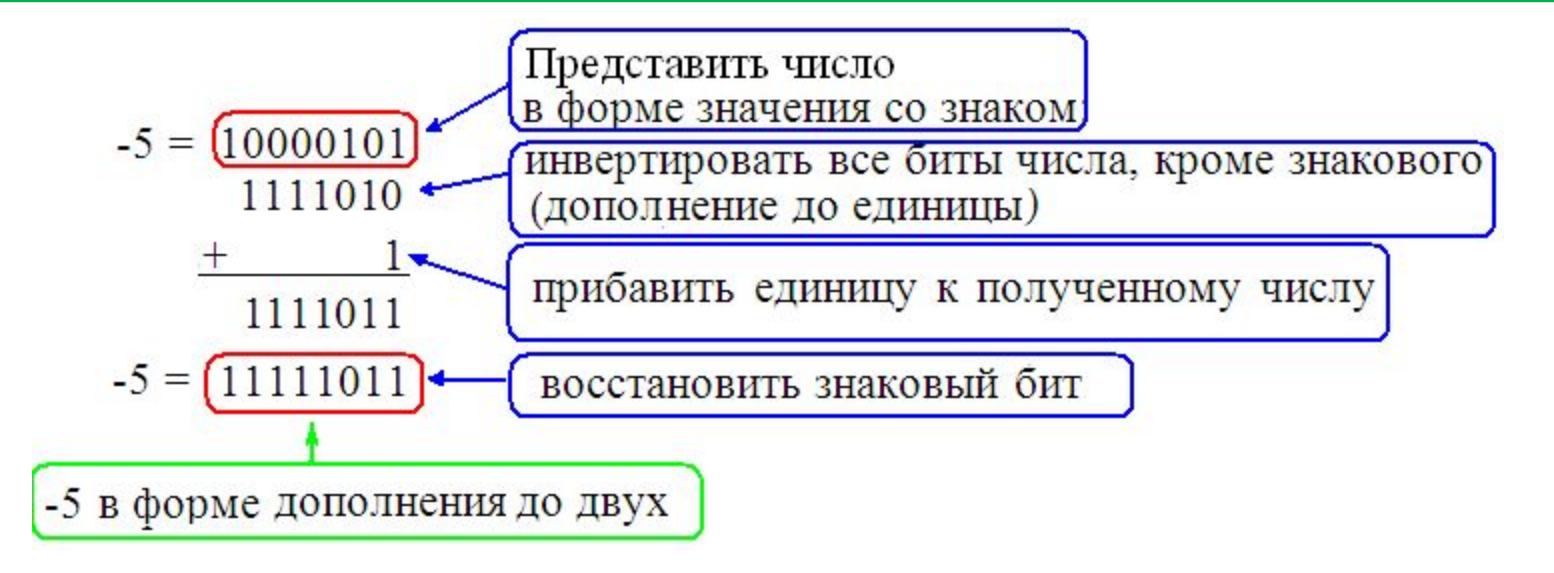

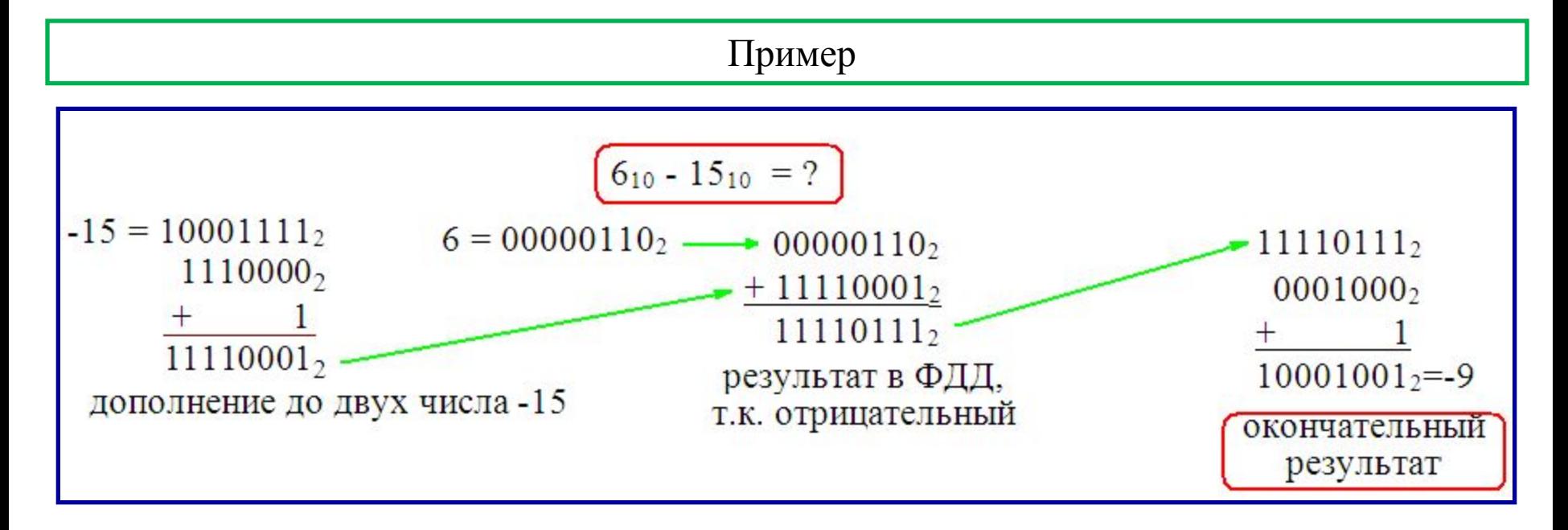

### **Ситуация переполнения**

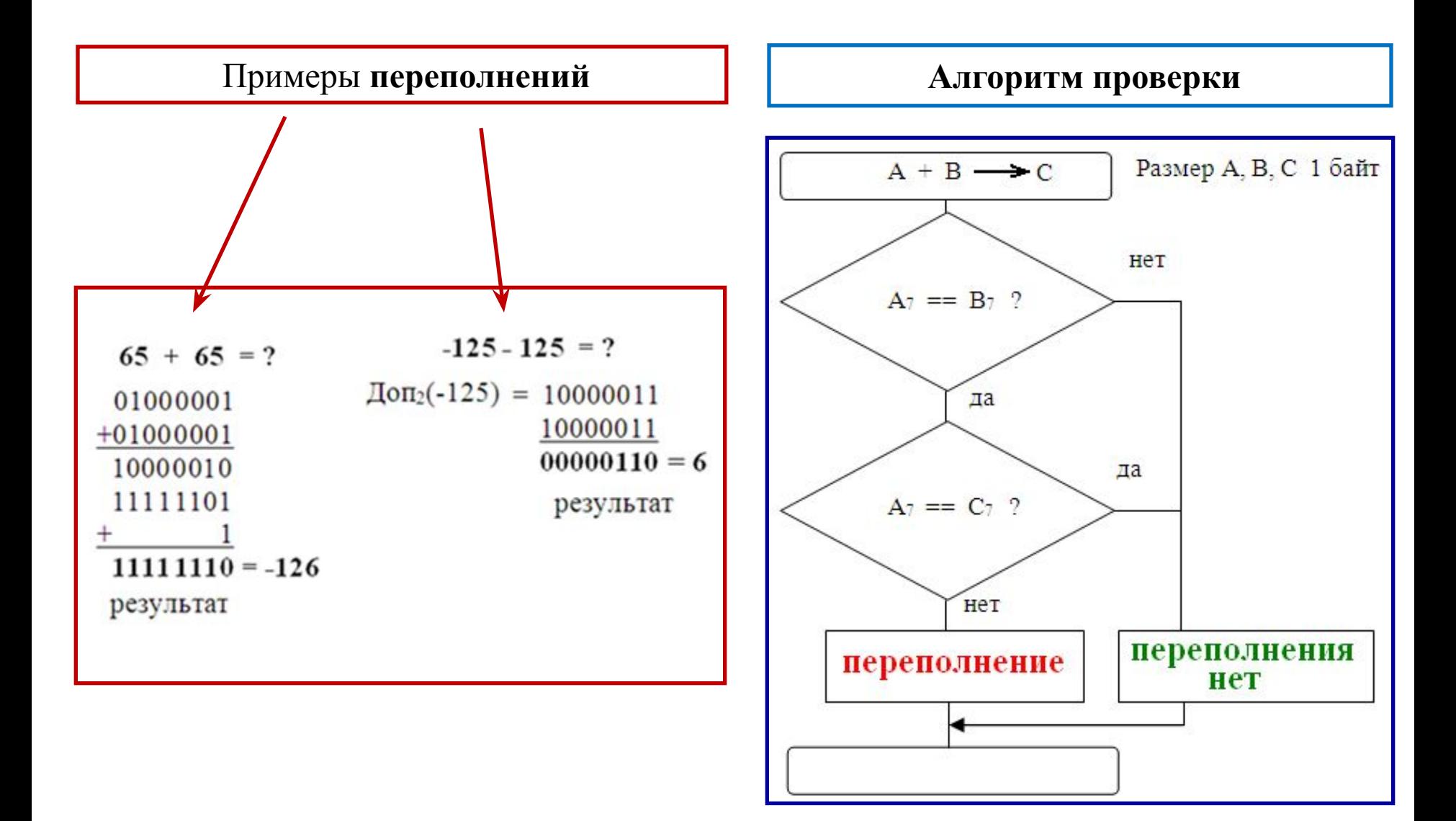

### Языки программирования

-это способ записи исходного кода программ для реализации того либо иного алгоритма обработки данных. Выполняет эту обработку, как известно, процессор. По степени «близости» к процессору языки программирования делятся Ha низкоуровневые (машинно-ориентированные) и высокоуровневые. Языки высокого уровня, прежде всего, различаются на процедурно- и объектноориентированные

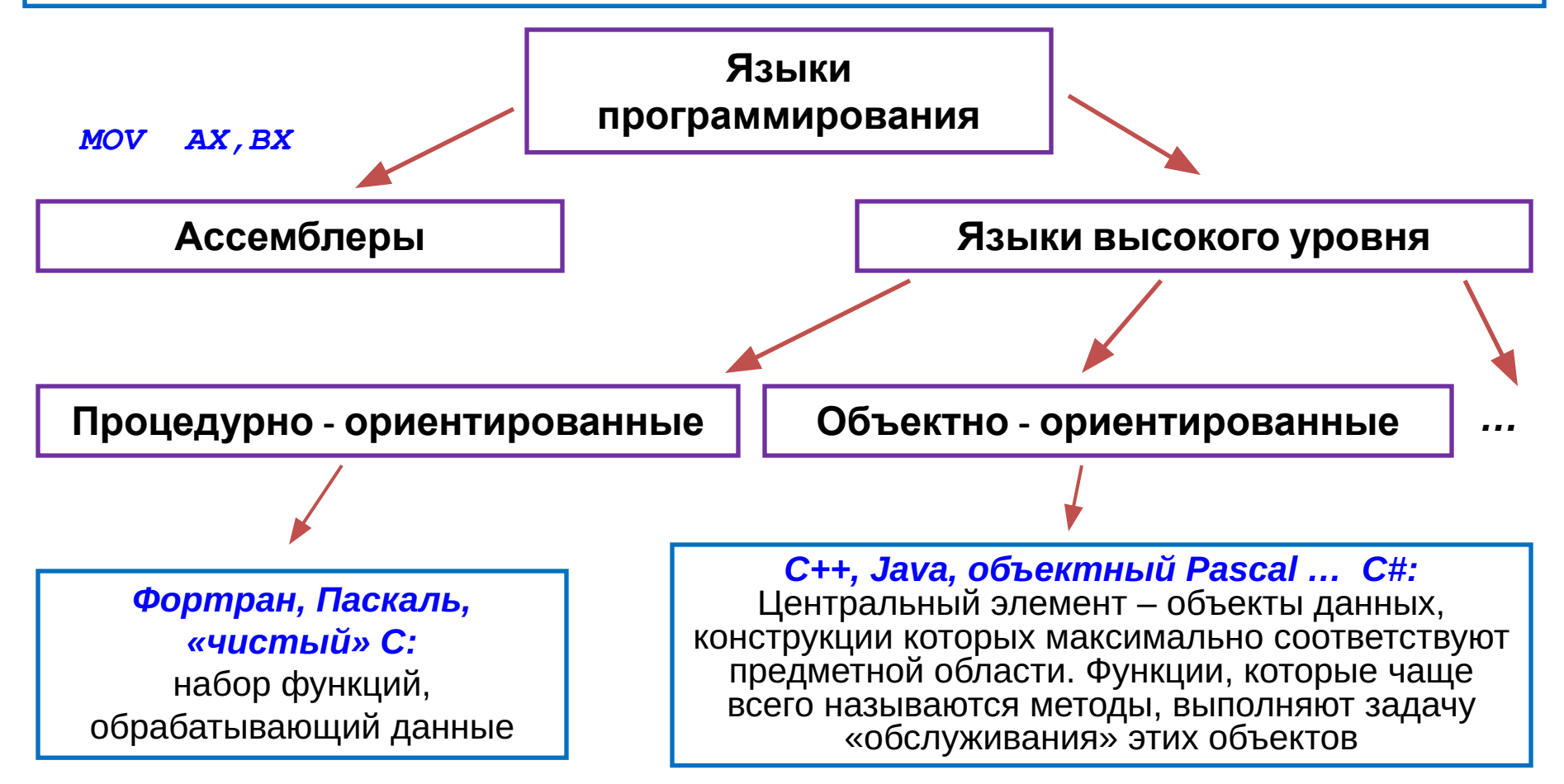

## Первое представление об языке С#

Язык программирования C# (произносится «си шарп», хотя название задумывалось, как «си диез») вобрал в себя лучшие черты своих предшественников и в большей степени отвечает современным потребностям:

□ Преемственность (в значительной степени) с языками С, С++, Java; П Проще, чем С++, с сопоставимой «мощностью» и эффективностью; <u> Полностью объектно-ориентированный (любая сущность - объект);</u> <u> П Компонентно – ориентированный;</u> П Основан на платформе «.NET» (произносится «дот нет»);

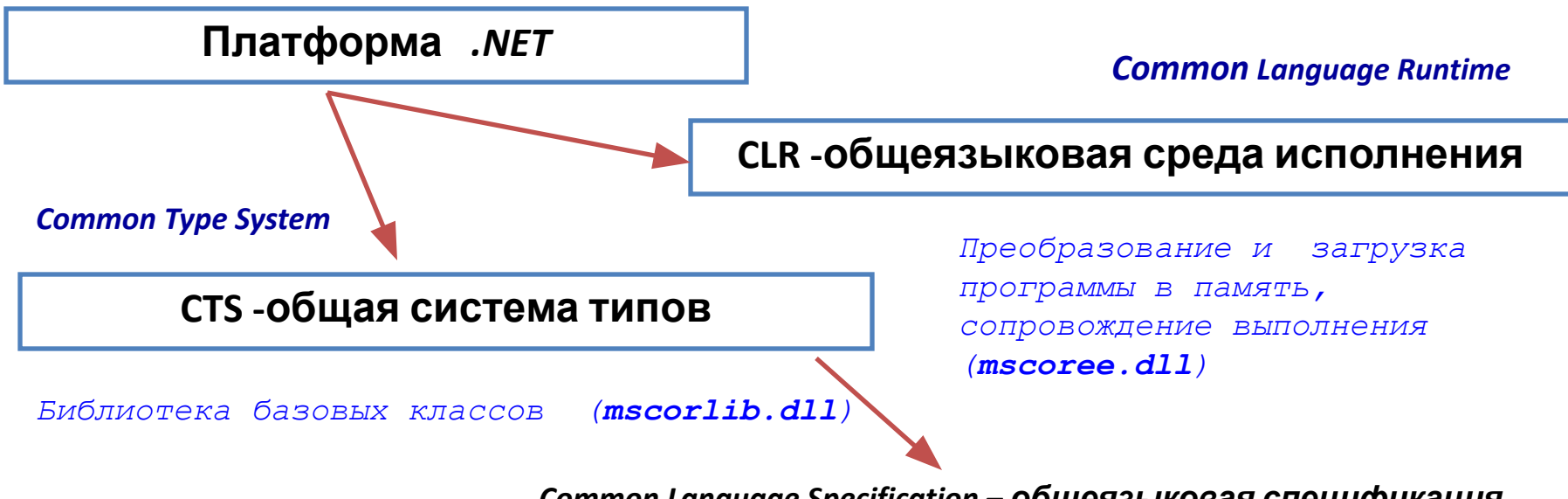

Common Language Specification - Общеязыковая спецификация

# Технология создания приложения на C#

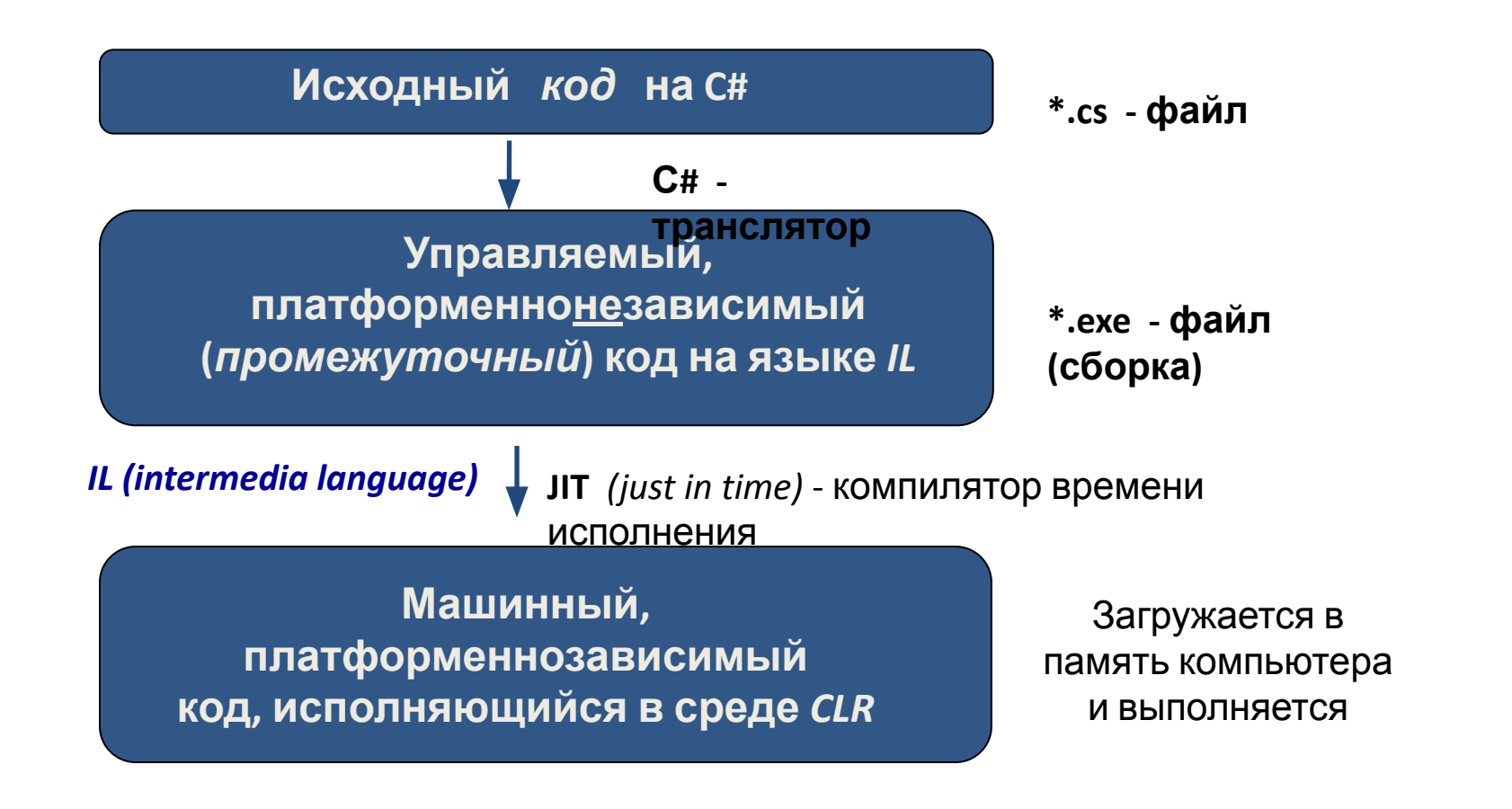

Наряду с языком **C#,** на платформе **.NET** могут быть использованы ещё несколько десятков других языков программирования *( C++, VisualBasic, JScript и*

*другие)* 

# Первая программа

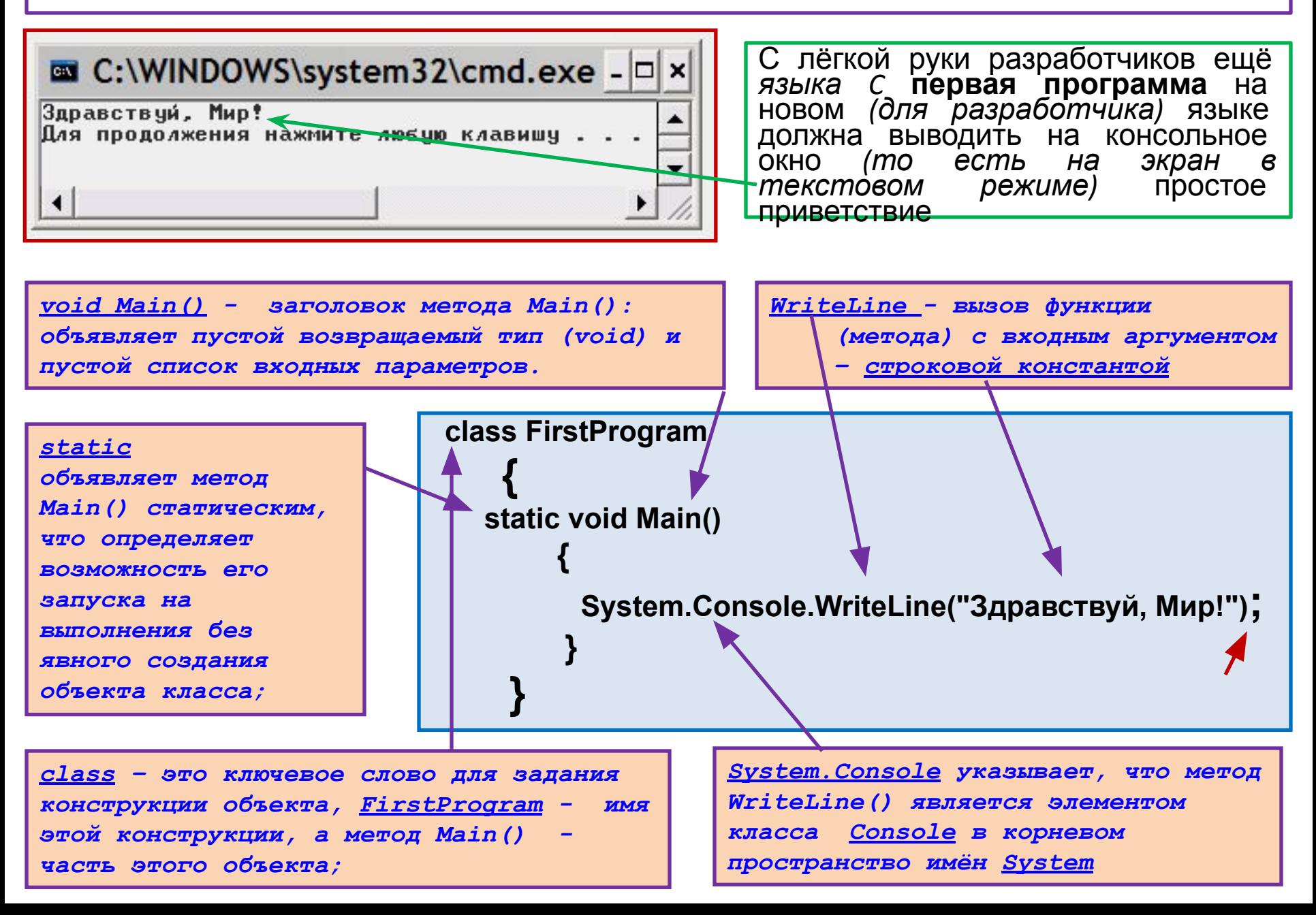

### **Первая программа в среде Visual Studio** *(режим консольного приложения)*

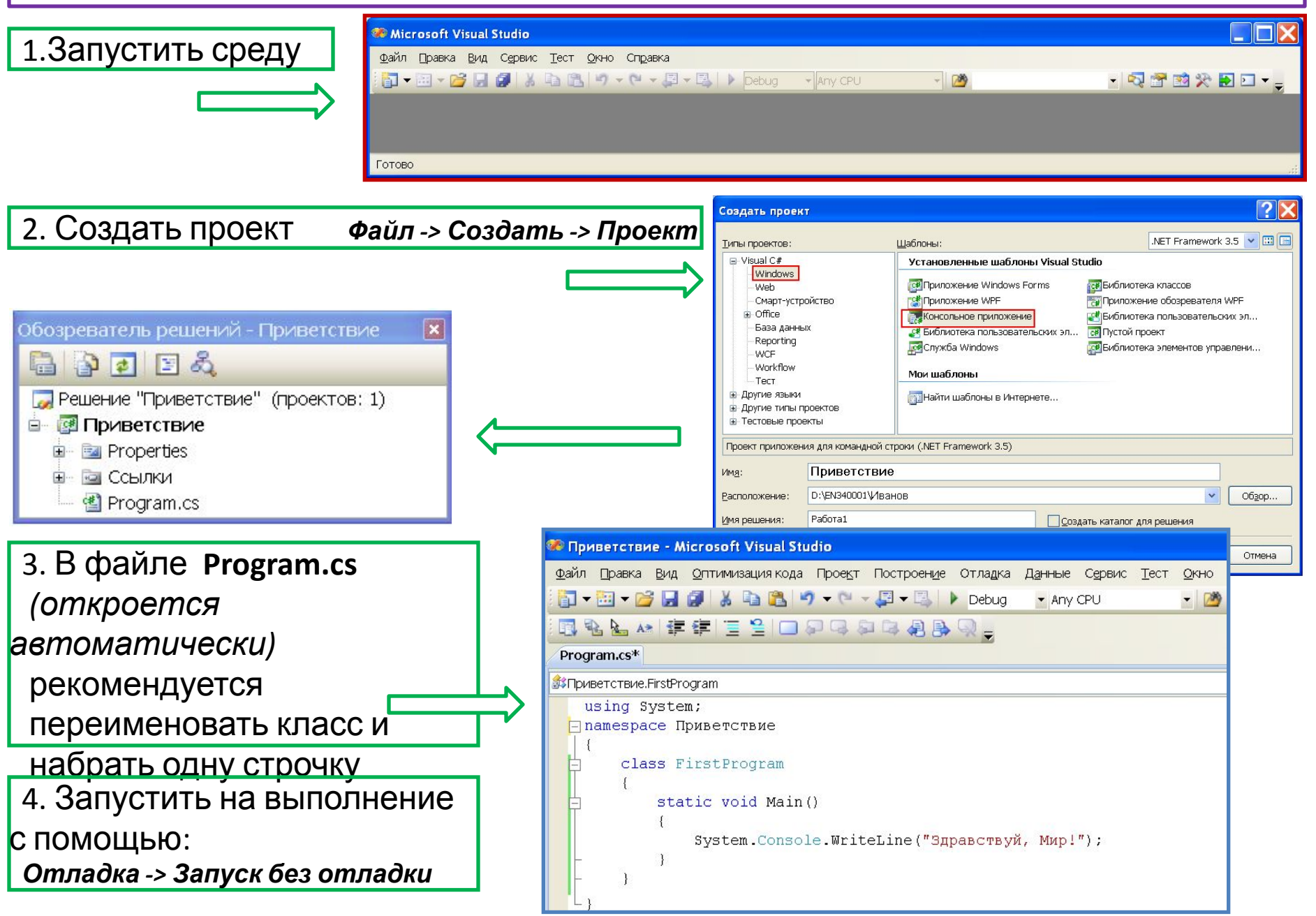

# **Пространства имён**

*Система (библиотека) типов CTS насчитывает более 4000 различных типов, которые для удобства работы объединены в группы – пространства имён.*

*Группы, в свою очередь, представляют собой иерархическую древовидную*

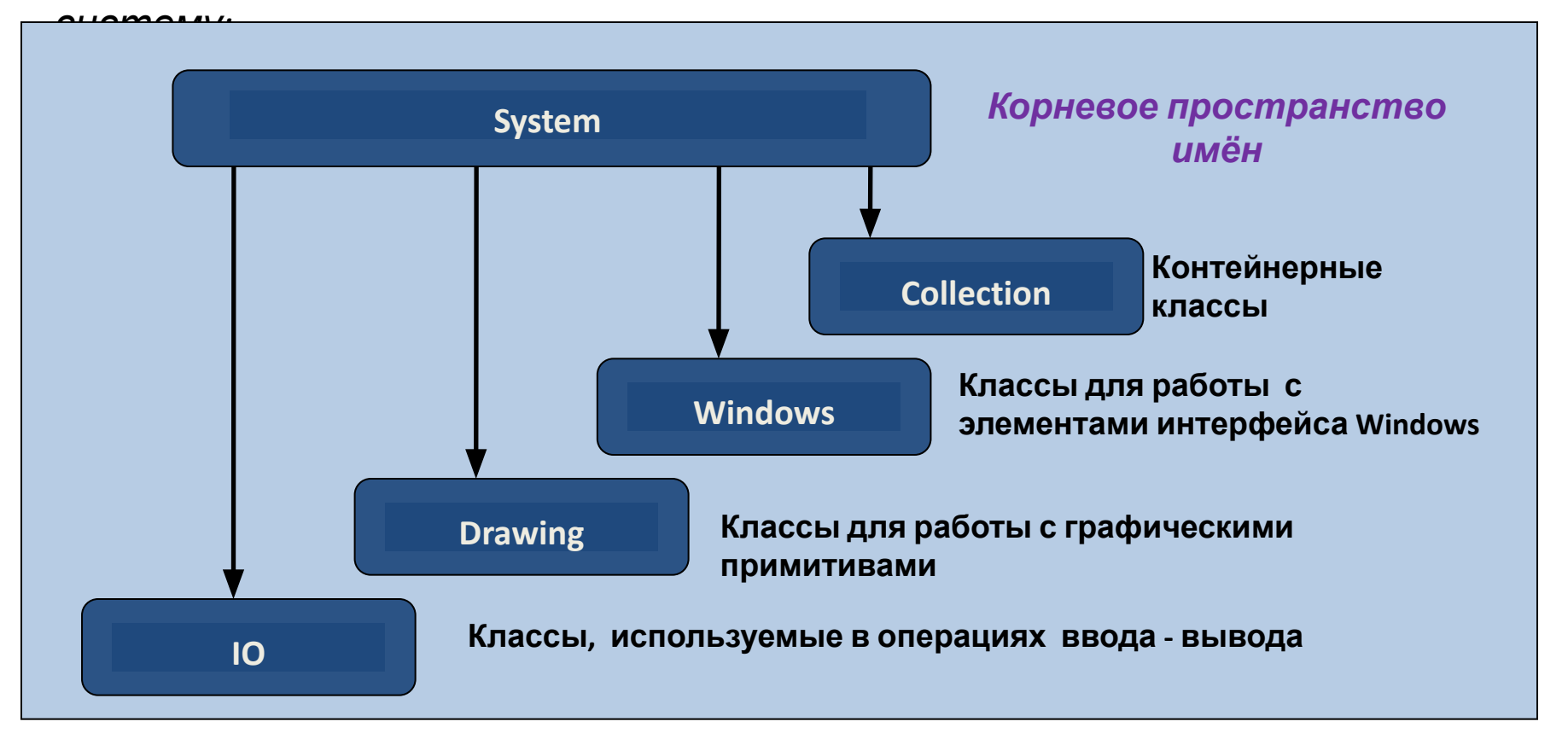

# **Общая характеристика языка**

*Алфавит (набор литер)*  языка программирования *С#* составляют символы:

- строчные и прописные *буквы* латинского алфавита;
- *цифры* от 0 до 9;
- символ *подчеркивания* '\_';
- набор специальных символов: "  $\{ \}$  | [ ] + % / \; ': ? < > = ! & # ~ \*
- прочие символы.

В свою очередь, алфавит *С#* служит для построения слов, которые называются *лексемами*. Различают пять типов *лексем***:**

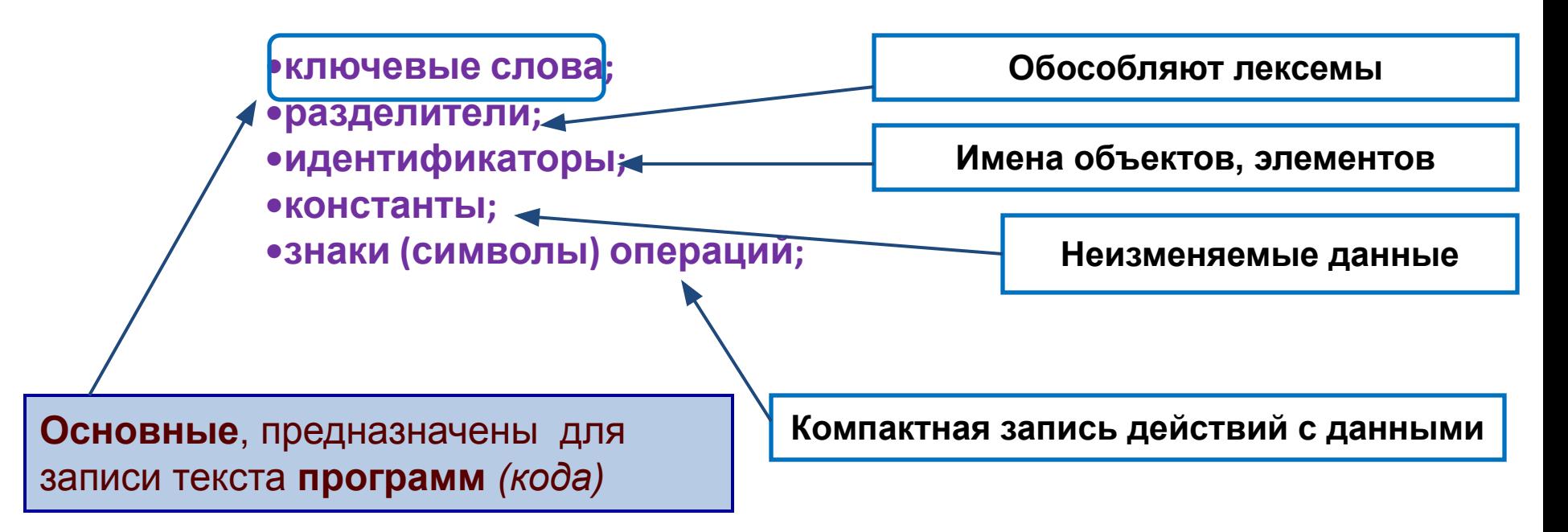

## **Ключевые слова**

языка программирования *С#* составляют 77 конструкций, большая часть которых заимствованы из языков C, C++ и Java:

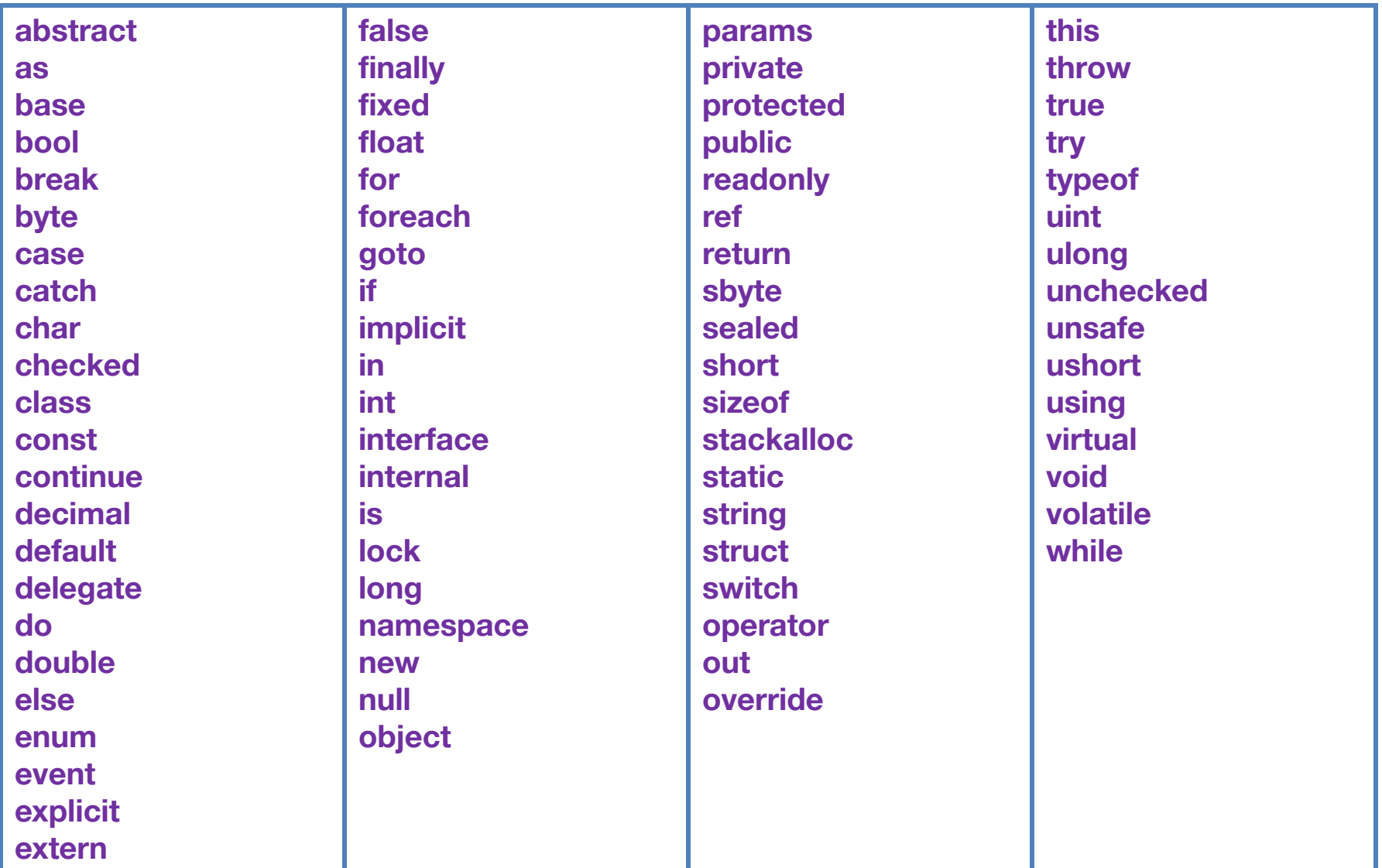

# **Разделители**

обособляют *лексемы* языка и могут быть следующих видов:

- **• пробел,**
- **• табуляция,**
- **• символ новой строки,**
- **• скобки,**
- **• комментарии**

*Комментарий* – это текст, который предназначен только для читающего программу человека и игнорируется компилятором. В *С#* это можно сделать одним из двух способов :

```
 парный комментарий - 
       /* коммен-
                        тарий */
```
**строчный комментарий –** 

**//** *комментарий* **- заканчивается в конце данной строки**

 **xml – комментарий** *(для создания самодокументируемых программ)* **///** *комментарий*

# **Идентификаторы**

 - это *имена*, которые назначает программист. Именуются объекты, классы, структуры, методы, метки и т.п.

Правила написания идентификаторов достаточно простые:

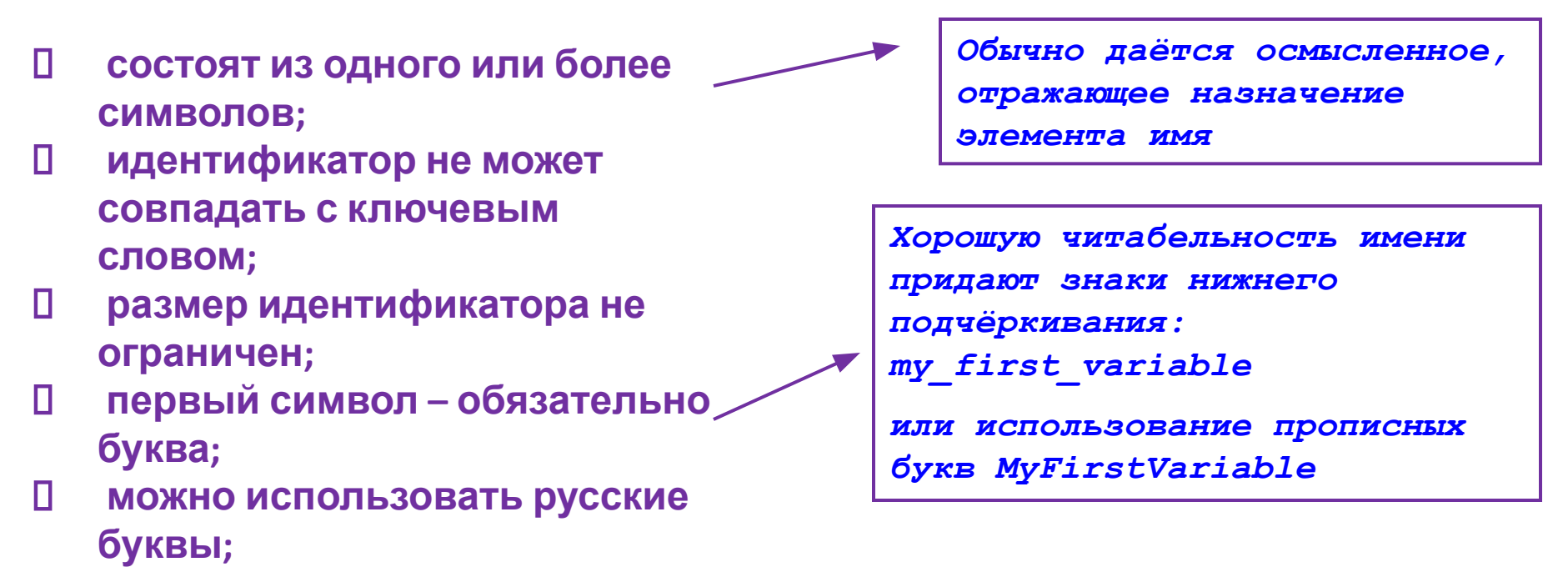

 *мой\_первый\_объект МояПерваяПеременная*

# Иерархия встроенных типов в С#

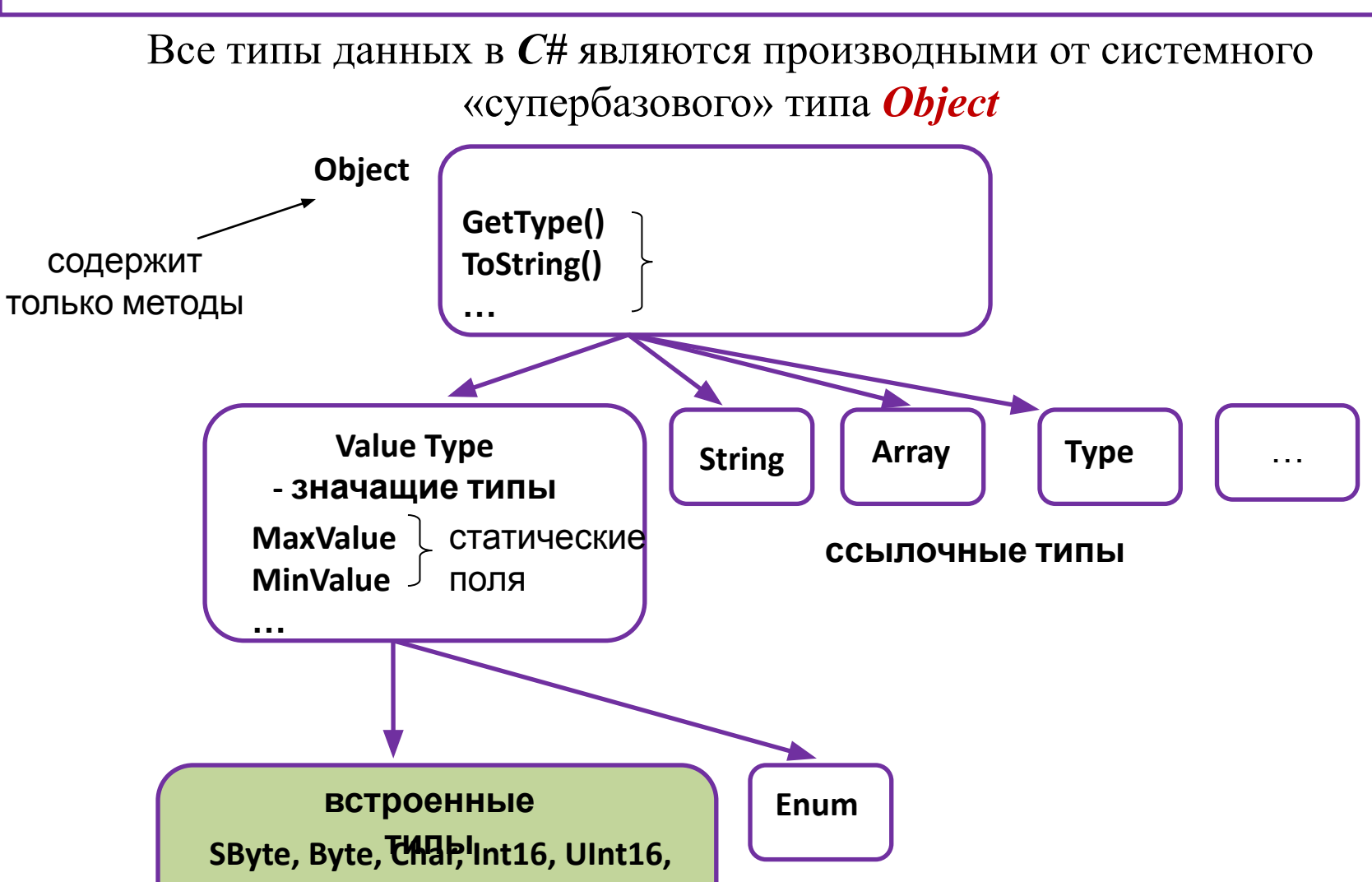

структурные типы

# **Константы**

Константами называются *объекты данных*, которые *не изменяют*  своего значения на всём времени выполнения программы.

#### *символические константы литералы (простые константы) перечислимые константы целочисленный символьный литерал строковый литерал*

*литерал* 

## **Константы в С# бывают трёх типов :**

*вещественный литерал* 

*Целочисленный* литерал (*или целочисленная константа*) служит для записи **целых** значений и является последовательностью **цифр**. Эта последовательность может предваряться знаком '-', который в данном случае является **операцией** смены знака.

Целочисленный литерал, начинающийся с *0х* или *0X*, воспринимается транслятором, как шестнадцатеричное целое. В этом случае он может включать ещё и символы от *А* (или *а)*, до *F* ( или *f )* 

# **Целочисленный литерал**

В зависимости от значения целочисленный литерал размещается последовательно в одном из следующих форматов (по мере увеличения значения)

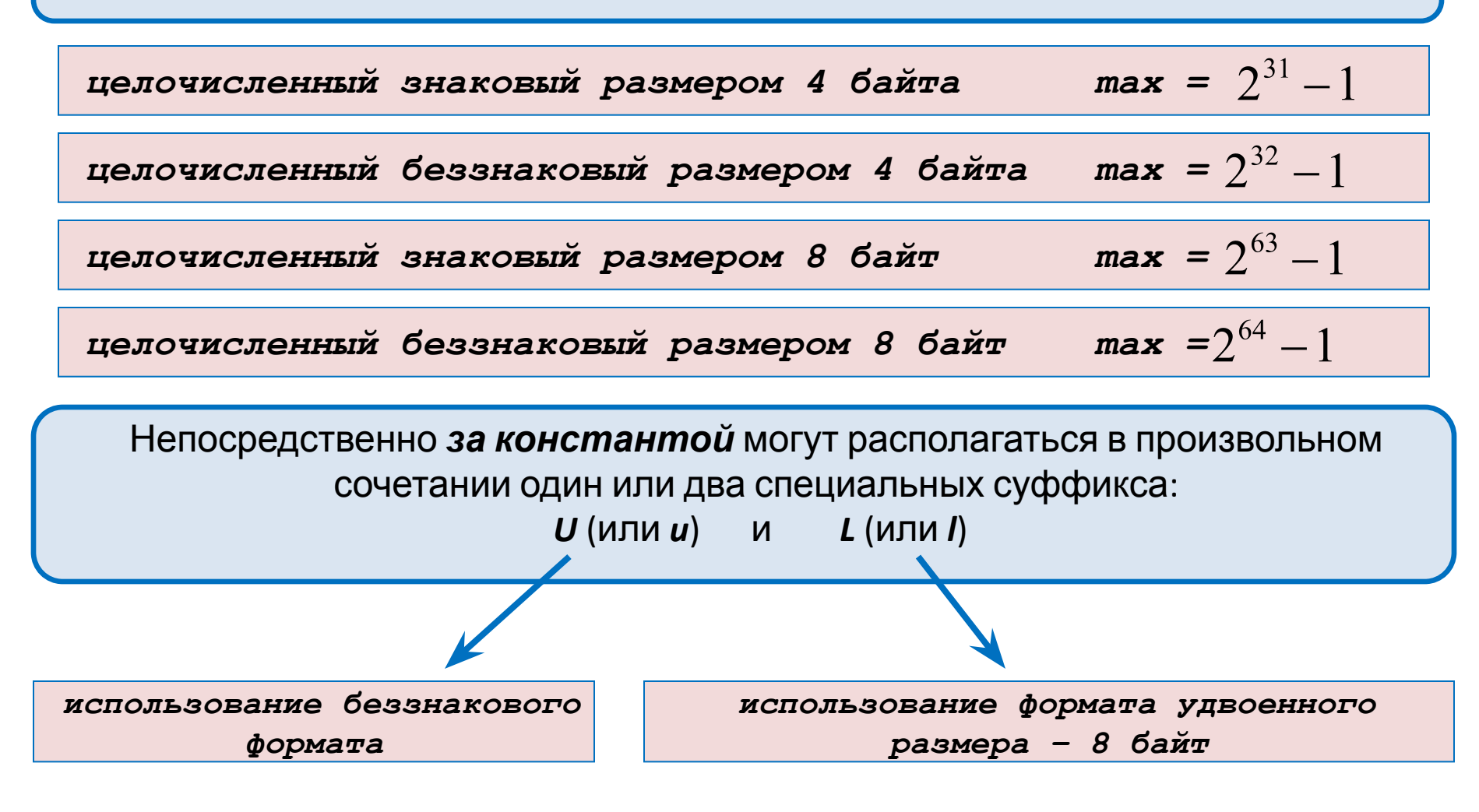

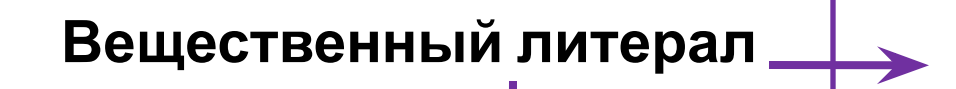

*Запись десятичного числа в естественной форме (разделитель целой и дробной части - точка)*

*Запись десятичного числа в экспоненциальной форме (разделитель мантисса/порядок – символ E(e))*

Размещается вещественный литерал в *8-байтовом* плавающем формате (соответствует плавающему типу с удвоенной точностью – *double*)

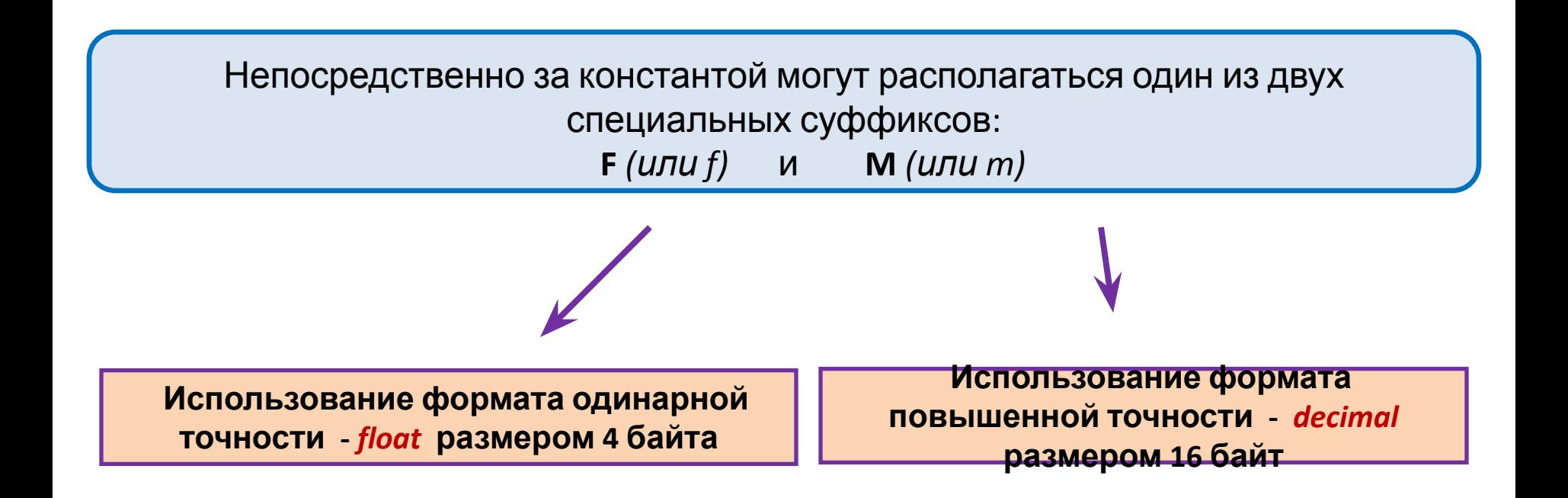

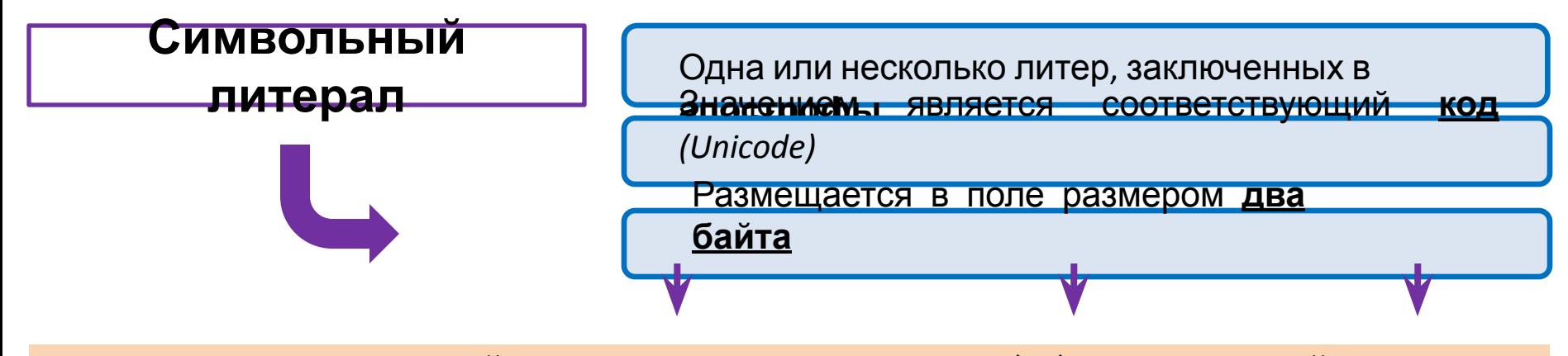

 *- символ, заключённый в апострофы, например, `D`. ( печатный символ)*

 *- целочисленная константа после обратного слеша. (для кодов, которые не представлены на клавиатуре, при отсутствии символического представления). Например, константа `\х44` содержит код буквы D (шестнадцатеричный)*

 *- заключенная в апострофы литера после символа обратного слеша, т.н. esc – последовательности, команды управления некоторыми устройствами:*

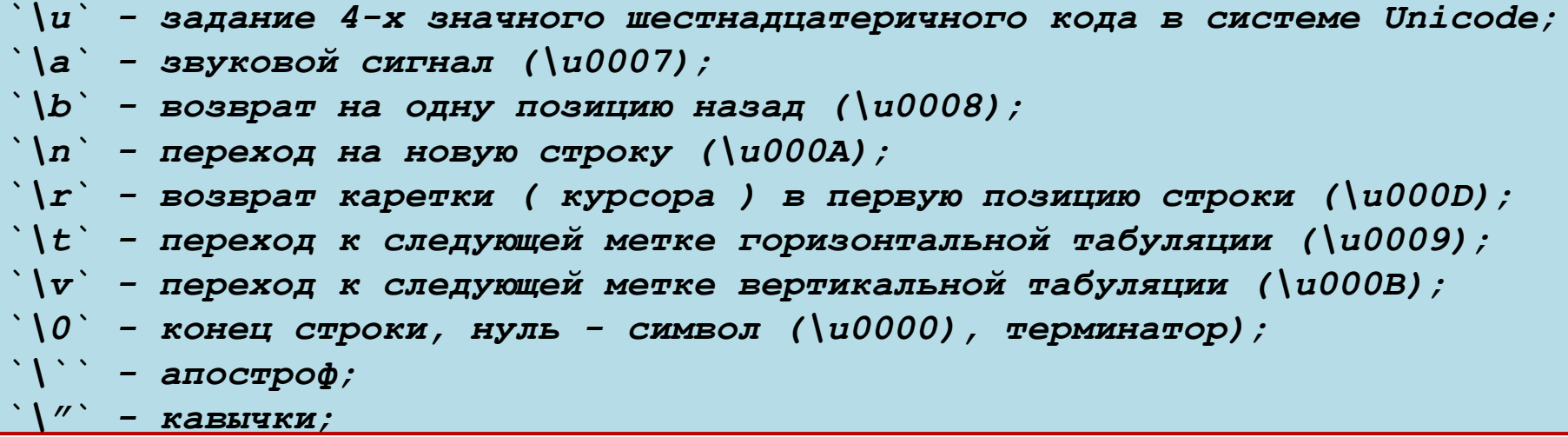

# **Пример вывода на консоль целочисленных и символьных констант**

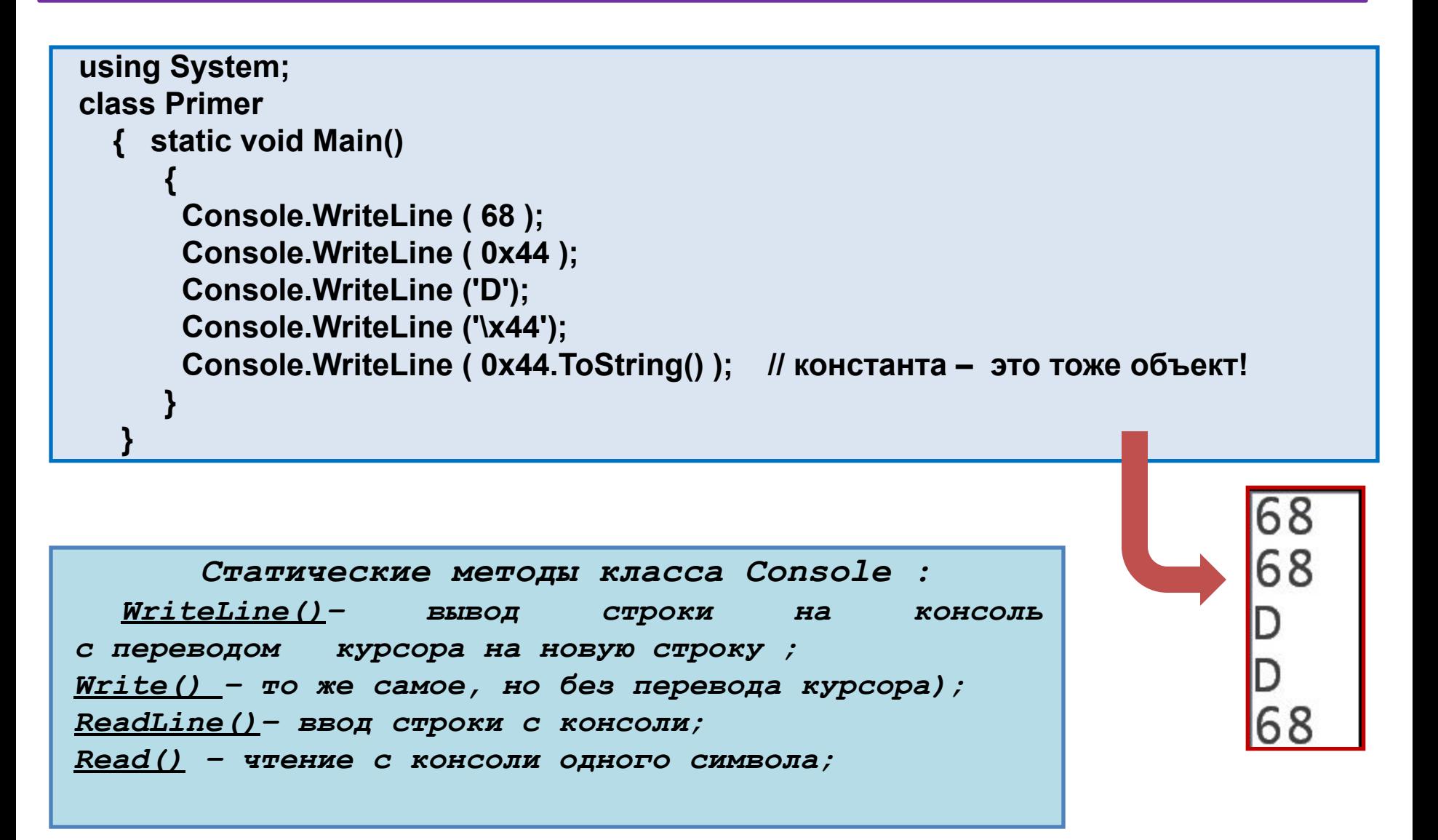

# Строковый литерал

- это последовательность символов (в одном из возможных форматов), заключенных в двойные кавычки, например "Строка"

### Пример вывода строк

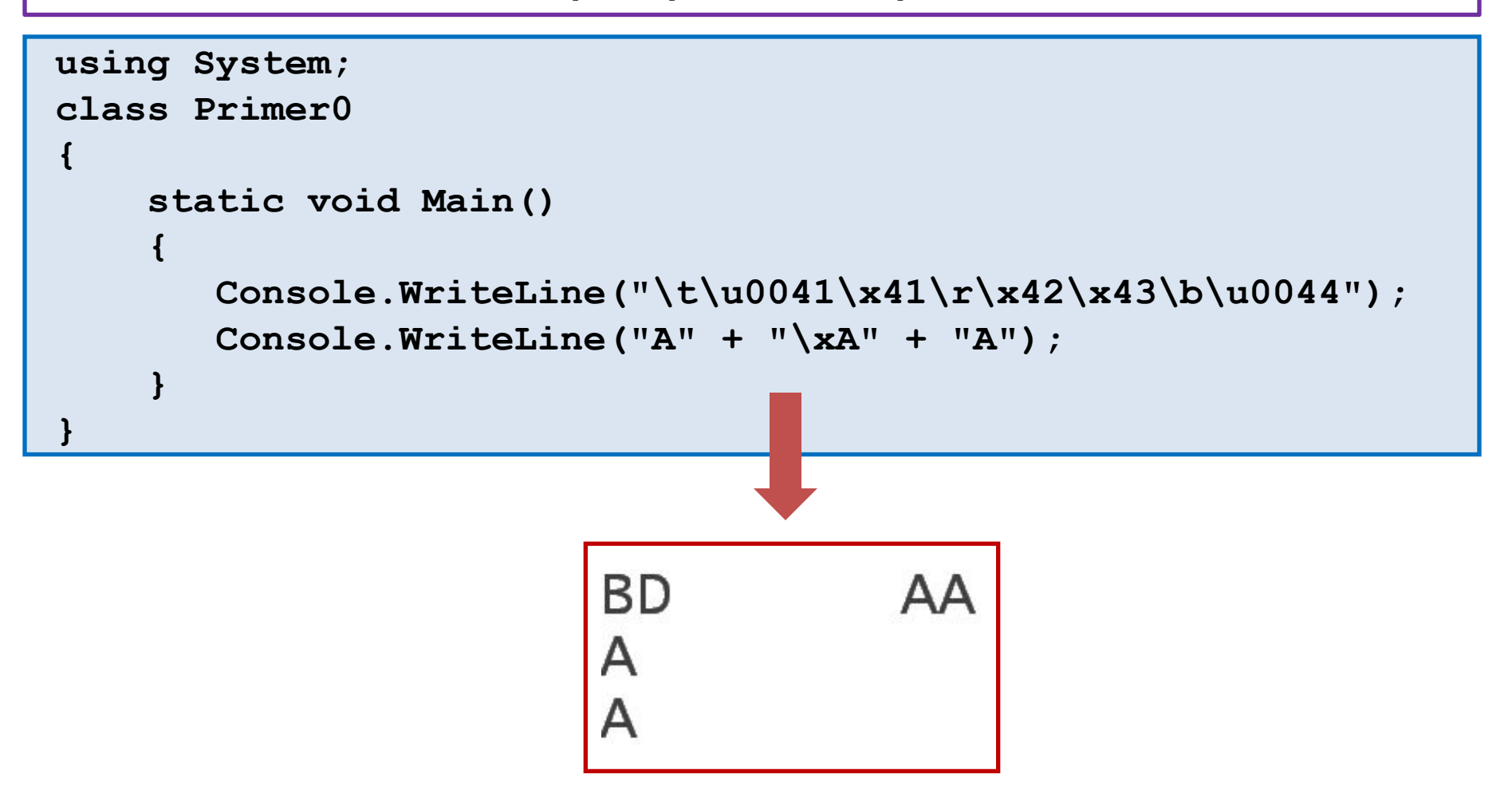

# Средства форматирования

Представляют собой дополнительные входные аргументы для методов WriteLine **или Write** 

составе аргументами методов WriteLine или Write  $\boldsymbol{B}$ **МИНИМАЛЬНОМ** объекты, которых необходимо значения **ВЫВеСТИ** КОНСОЛЬ ЯВЛЯЮТСЯ Ha *(предыдущий* пример).Вывод на консоль - текстовый, преобразование размеру объекта, методу **ВЫПОЛНЯ АТСЯ** автоматически ТИПУ  $\pi$ o  $\boldsymbol{\mathcal{H}}$ WriteLine в третьем вызове передаются два аргумента:

Если аргументов более одного, используют строку управления выводом, которая является по сути строковой константой. В предельно простом случае она должна содержать т.н. «места заполнения» вида {номер}, где номер - очередность входного аргумента при нумерации с нуля:

using System; class Primer static void Main() Console.WriteLine ( "Простые константы:" ); Console.WriteLine ("десятичная {0}",100); Console.WriteLine("шестн. {1} символьная {2} веществ. {0}", 3.1415, 0х64, 'd');

Простые константы: десятичная 100 шестн. 100 символьная d веществ. 3,1415

### **Средства форматирования** *(продолжение)*

*Полный вариант места заполнения имеет следующий вид:*

**{ номер[,размещение][формат] }**

**размещение - целое число, определяющее желаемую ширину поля(количество позиций).Положительное значение соответствует позиционированию числа по правой границе поля, отрицательное – по левой границе. Если ширина поля не достаточна для размещения числа,параметр размещение игнорируется, незанятые позиции заполняются пробелами.**

**формат – запись вида Ахх, где А – спецификатор формата преобразования, хх – спецификатор точности(допустимые значения от 0 до 99).**

*Спецификатор точности обычно указывается для значений с дробной частью. В случае целочисленных значений, по сути, он также определяет ширину поля, но при этом в качестве заполнителя используются нули*

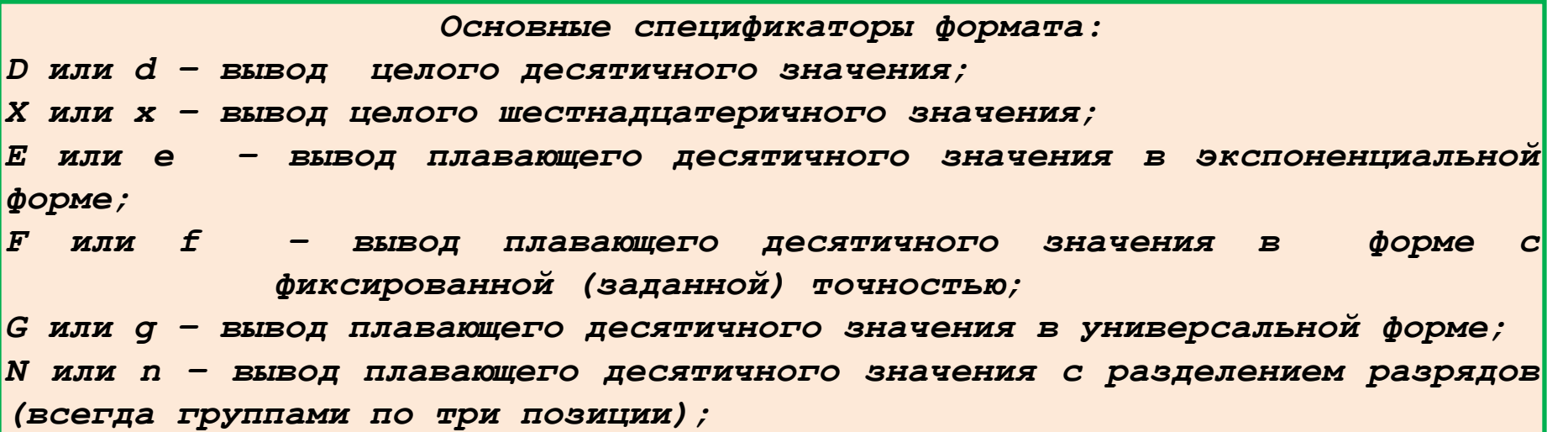

#### **Средства форматирования** *(пример)*

```
 using System;
class Пример
{
 static void Main()
{
    Console.WriteLine("\tФорматирование с параметрами:");
    Console.WriteLine(" десятичное{0,8} шестнадцатеричное{1,-8:X}", 0x64, 100);
    Console.WriteLine(" десятичное{0:D8} шестнадцатеричное{1:X6}", 0x64, 100);
    Console.WriteLine(" стандартная запись={0:f3}", 3.141592);
    Console.WriteLine(" экспоненциальная запись ={0:e4}", 3.141592);
    Console.WriteLine(" универсальная запись ={0:G5}", 123.45679);
    Console.WriteLine(" универсальная запись ={0:G3}", 123.45679);
    Console.WriteLine(" универсальная запись ={0:G2}", 123.45679);
    Console.WriteLine(" универсальная запись ={0:G5}", 12345.6543);
    Console.WriteLine(" универсальная запись ={0:G3}", 12345.6543);
    Console.WriteLine(" универсальная запись ={0:G2}", 12345.6543);
    Console.WriteLine(" запись с разделителями ={0:n2}", 1234567.6543);
```
 **} }**

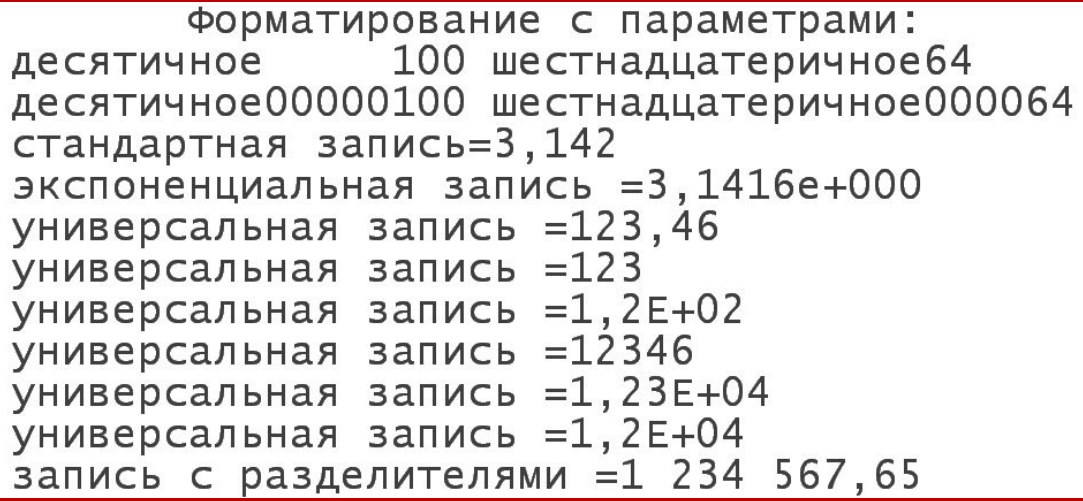

## **Объекты данных**

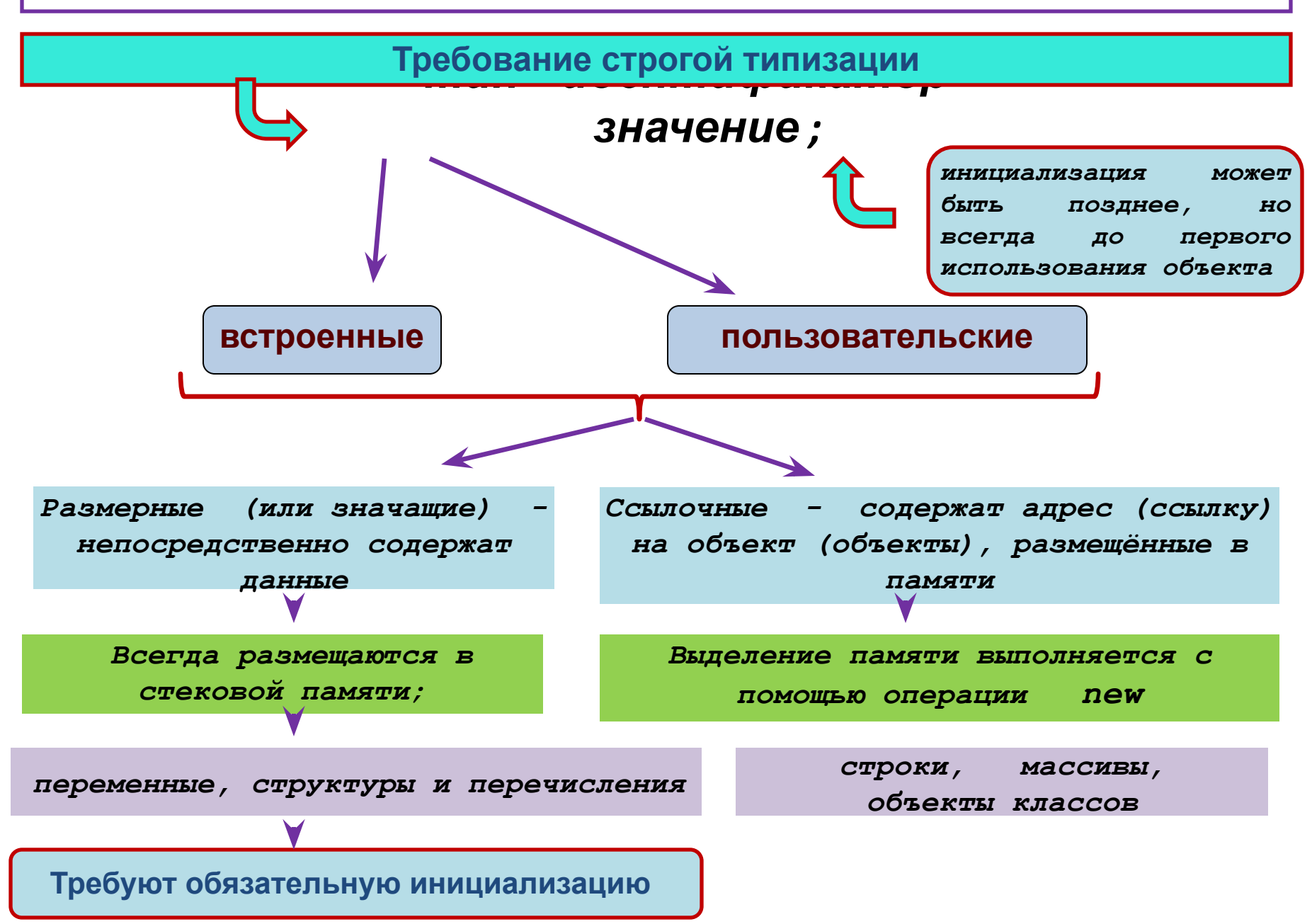

# **Встроенные (примитивные) типы**

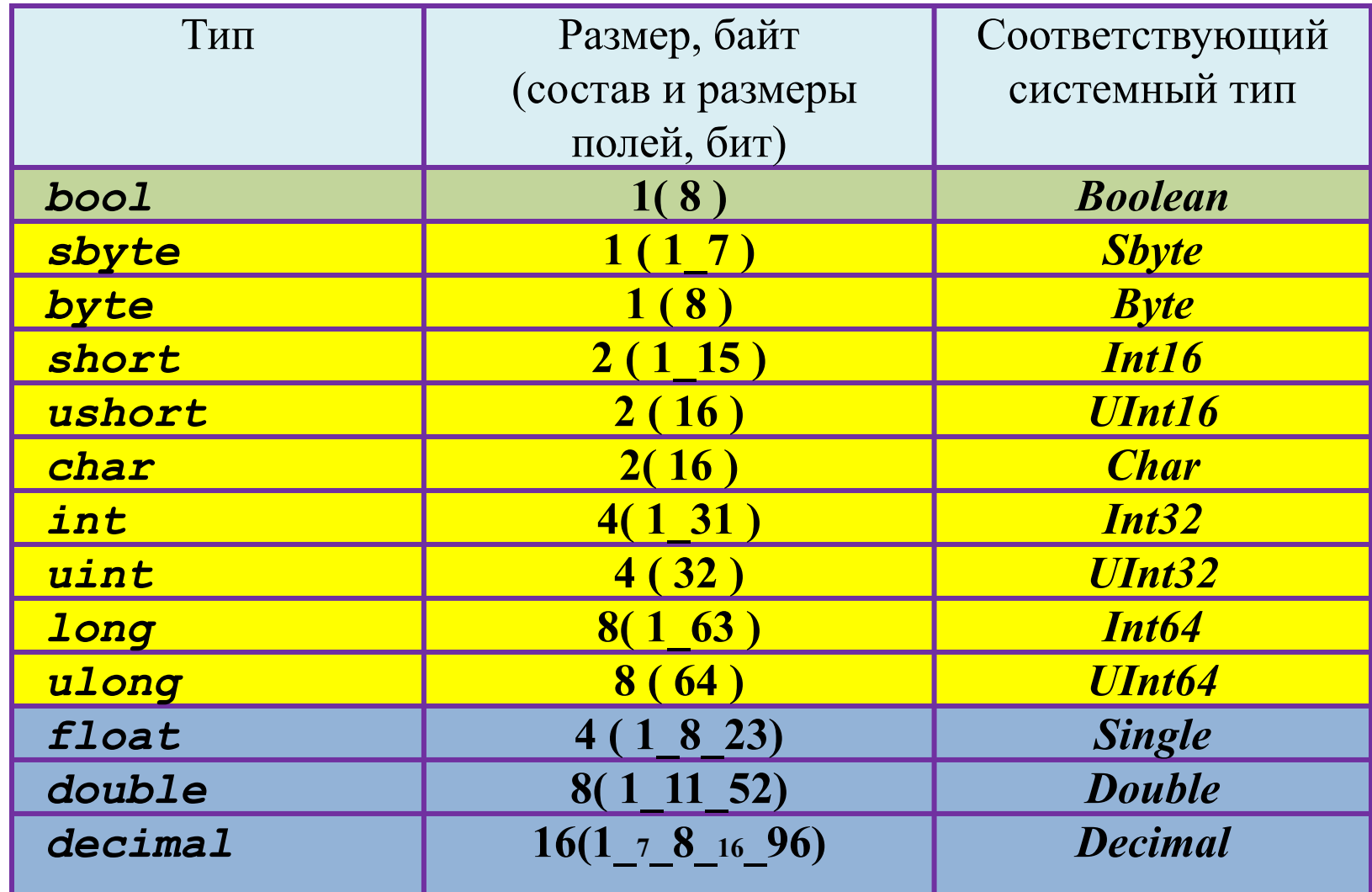

Старшинство типа **Старшинство типа**

# **Пример**

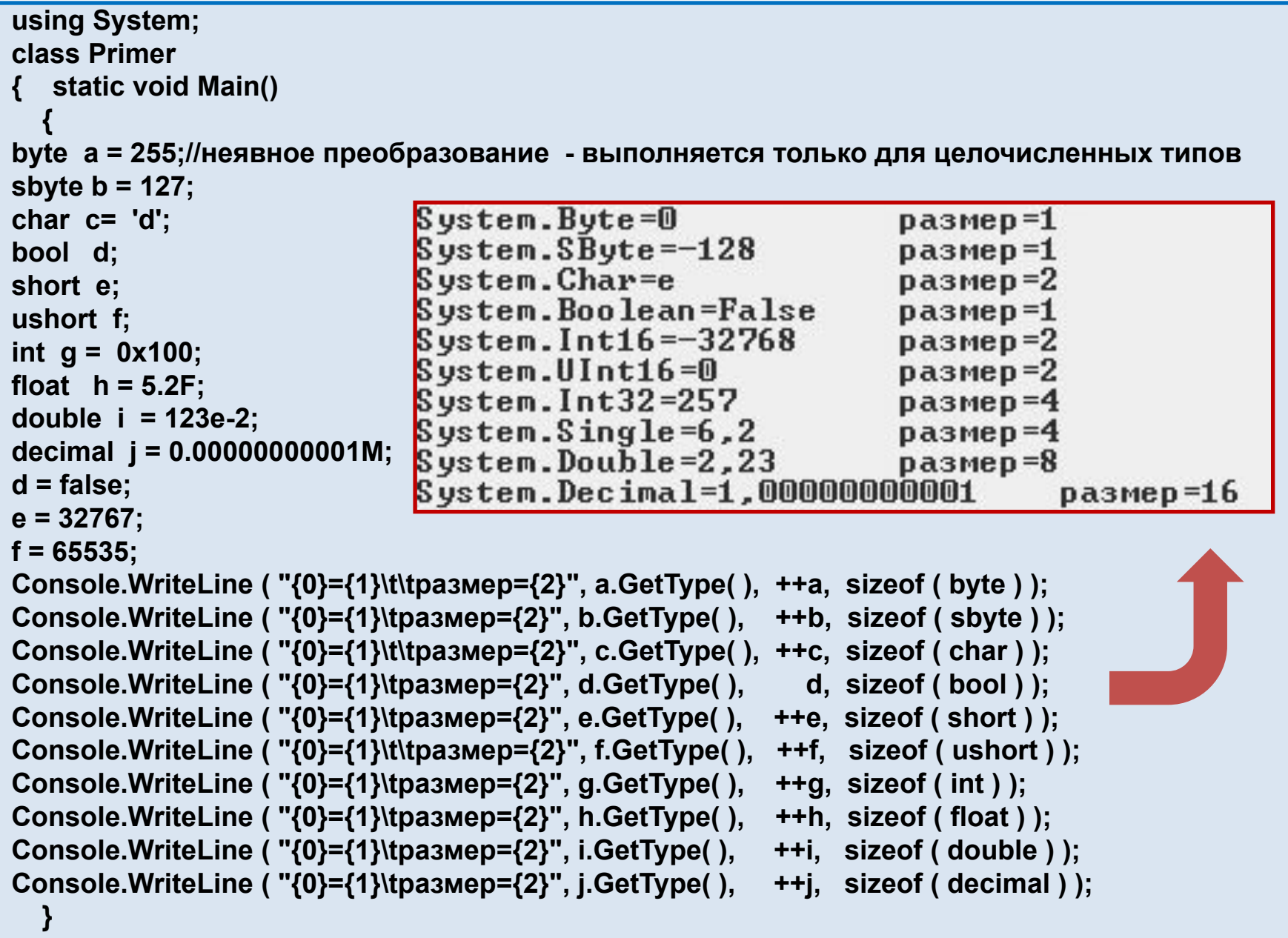

**}**

## Выражения и операции

Выражение - это объединение операндов (объектов данных)

с помощью операций (действий с данными).

Синтаксис выражений максимально приближен к алгебраической форме

операнд1 @ операнд2 @ операнд3;

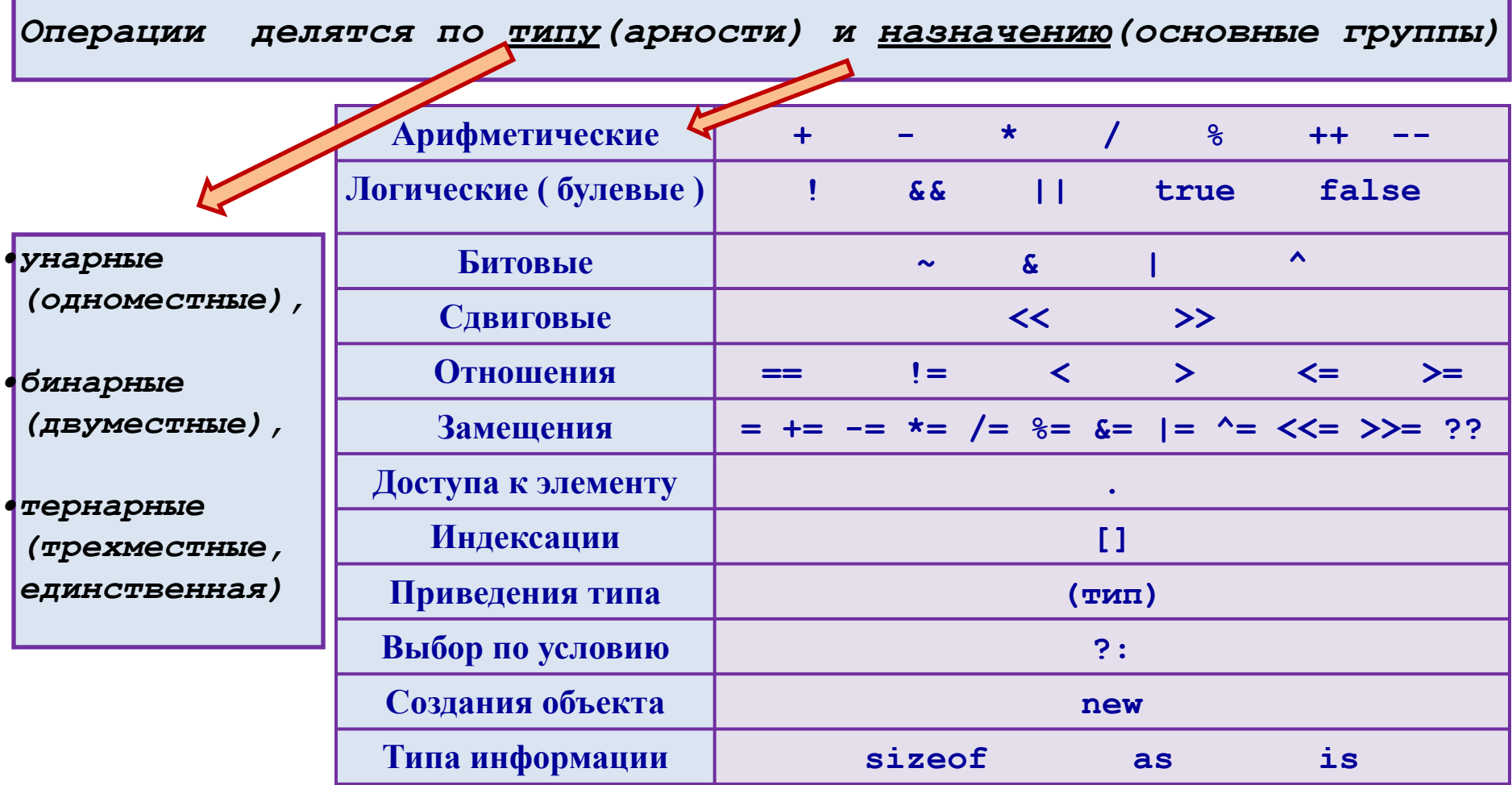

# Старшинство операций

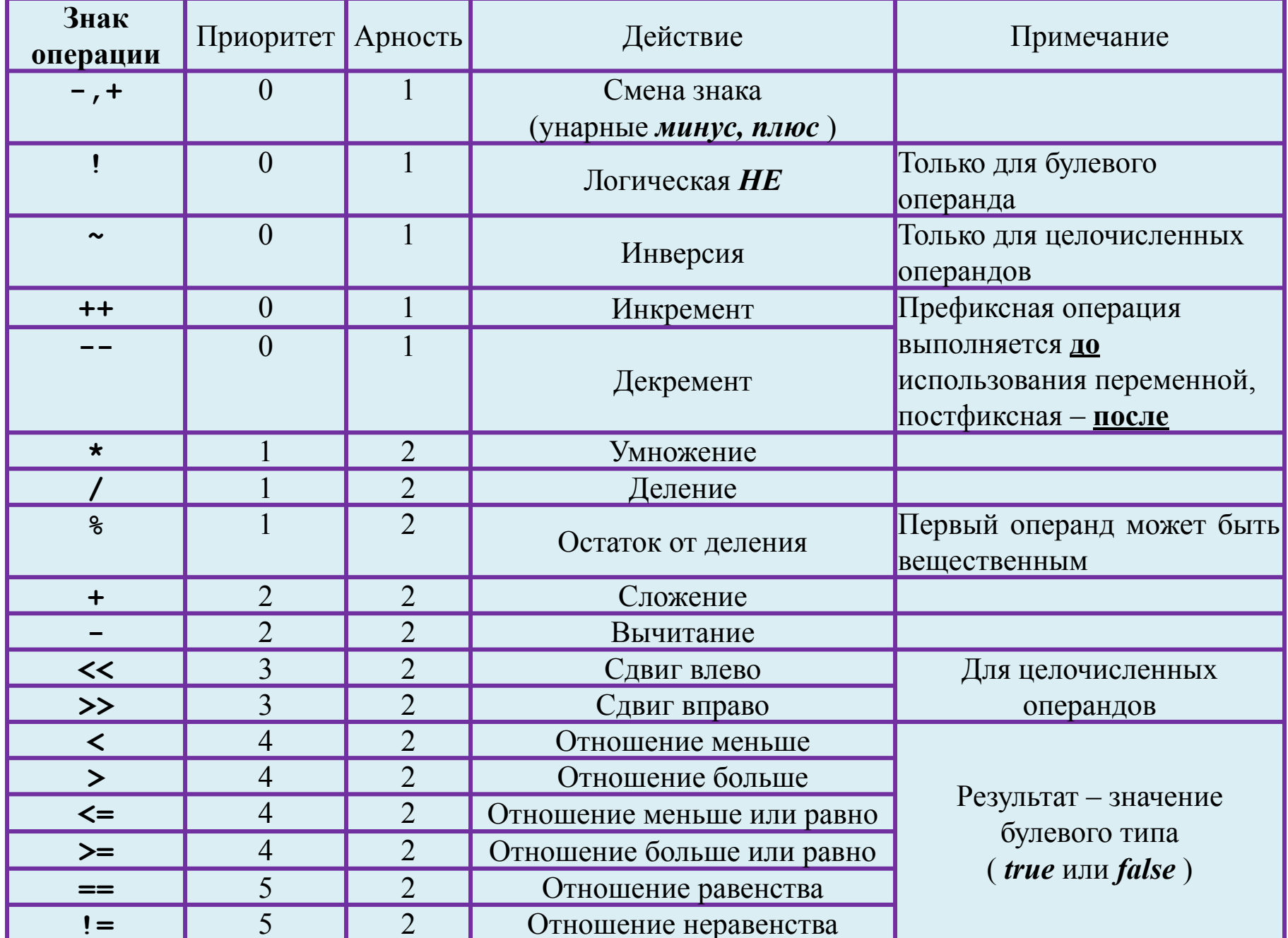

# **Старшинство операций** *(продолжение)*

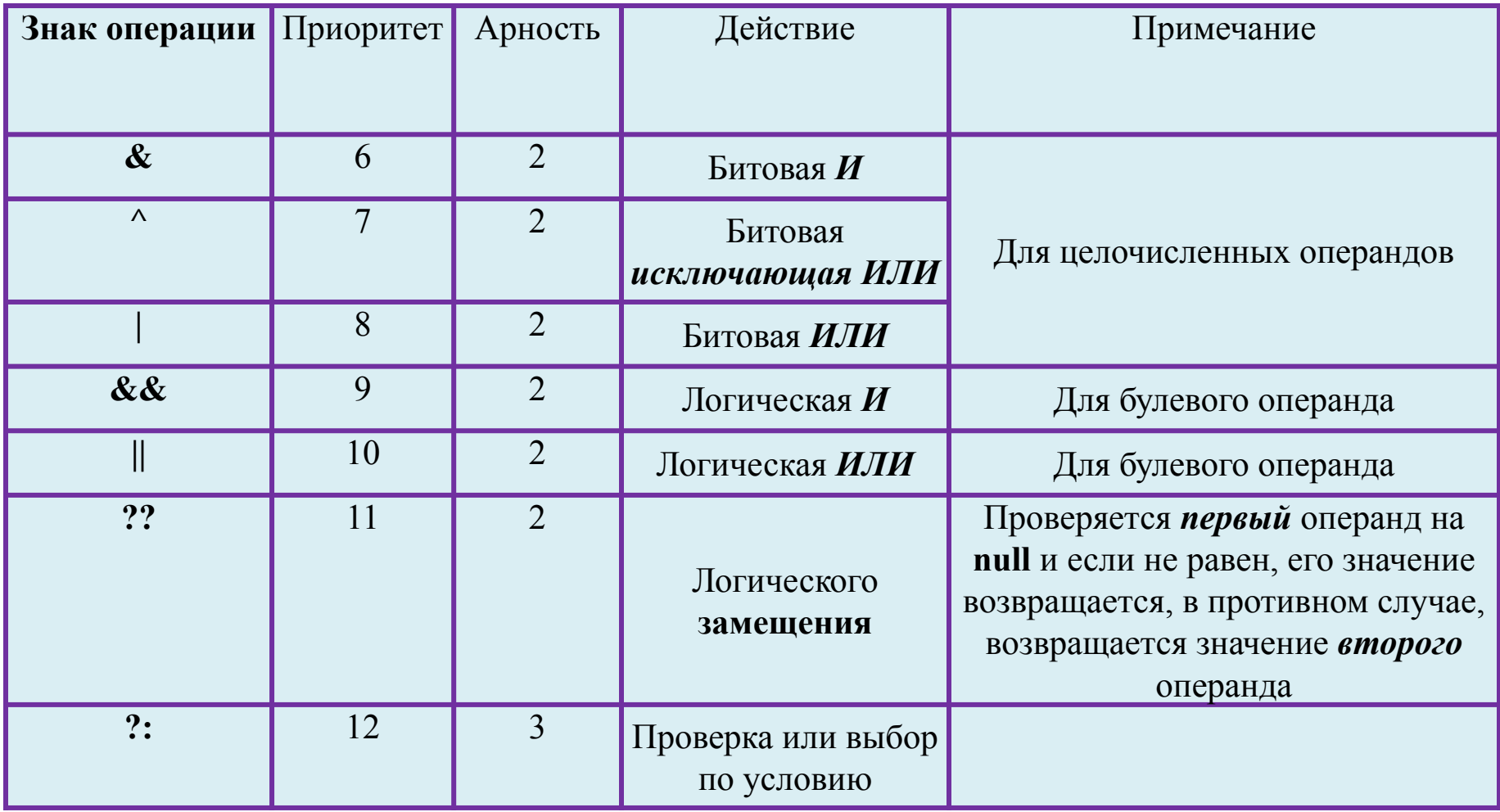

## Старшинство операций (окончание)

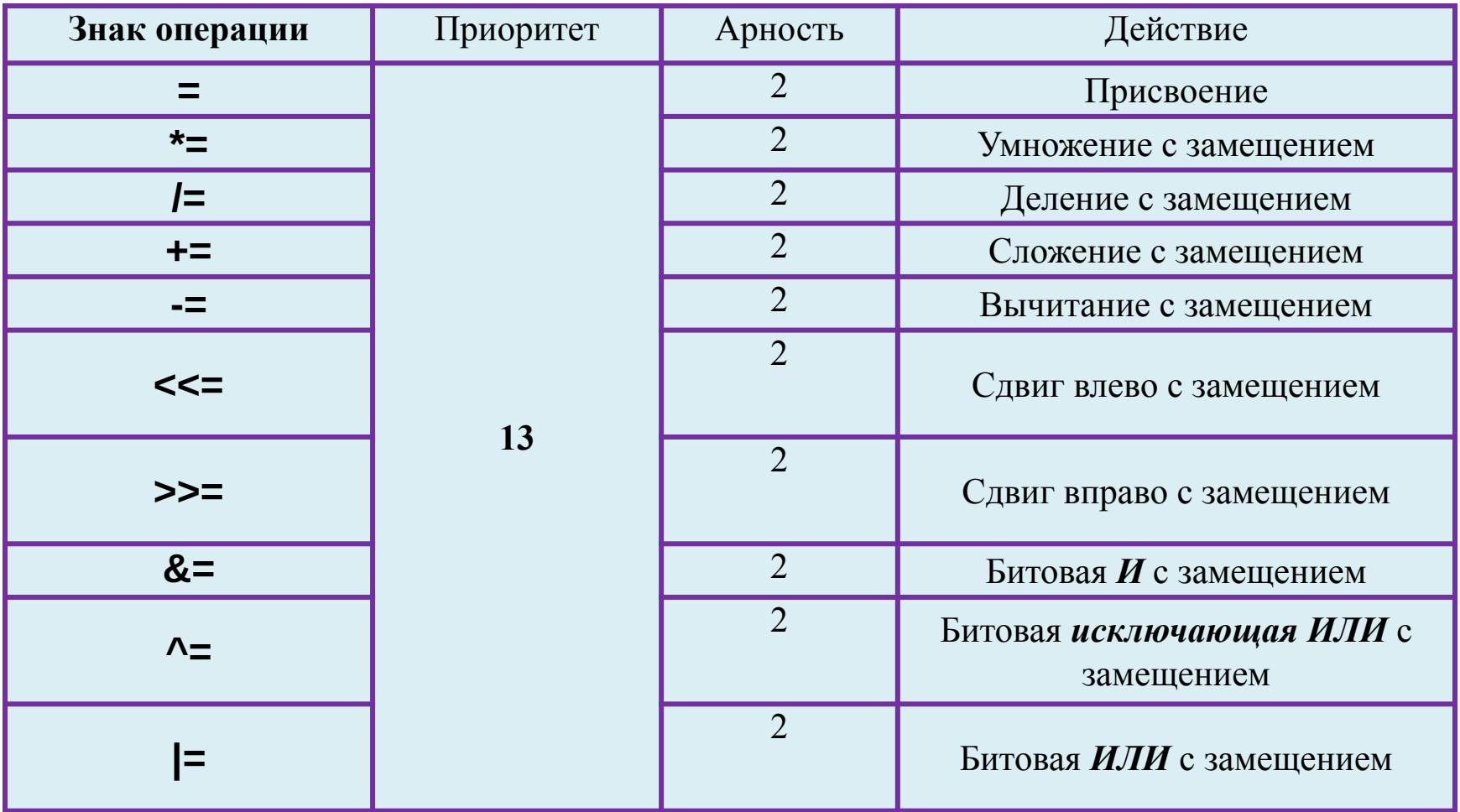

Изменить очередность операций в выражении можно как и в арифметике - парой круглых скобок

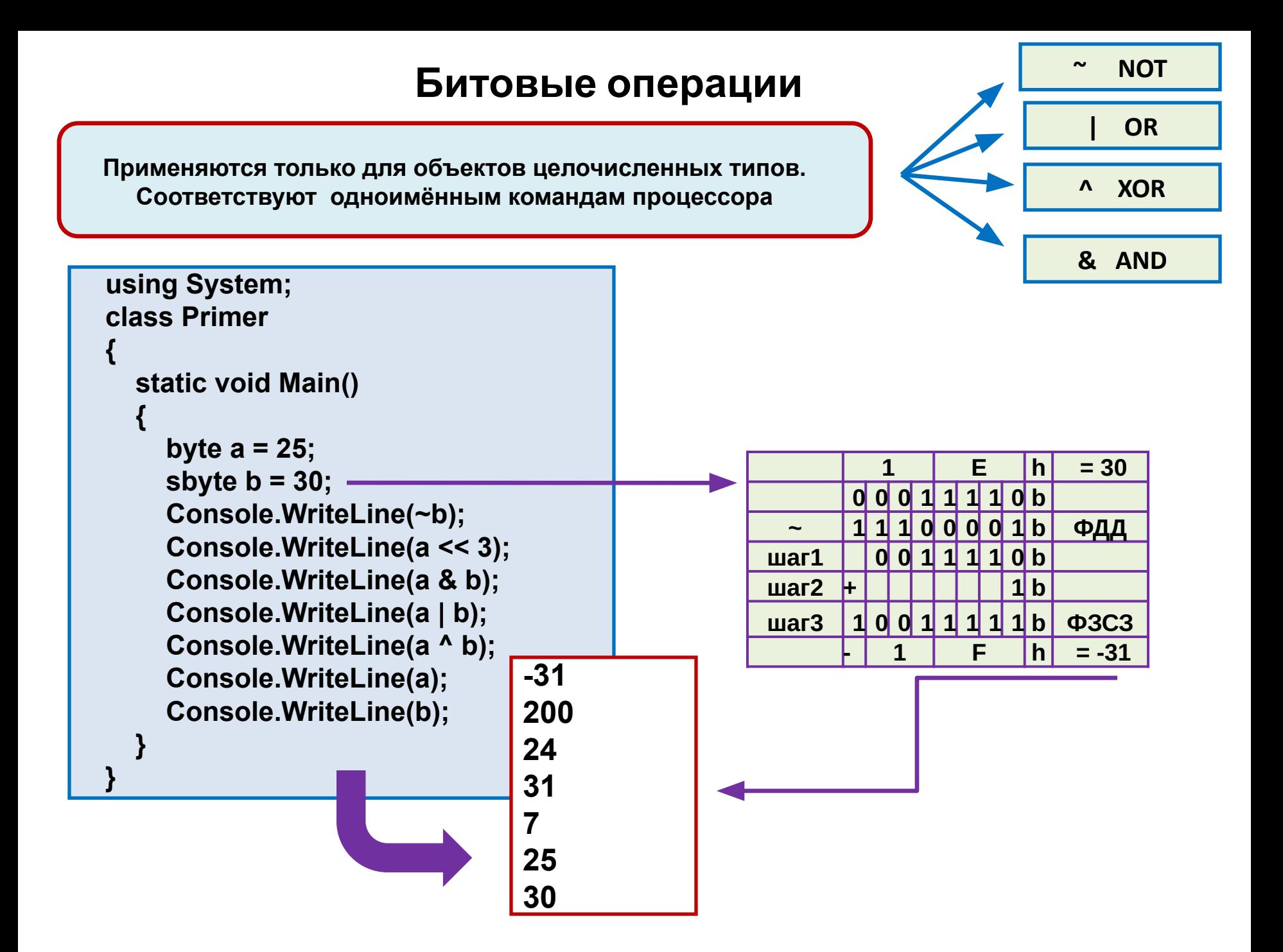

# **Арифметические операции**

**Выглядят, как привычные алгебраические выражения. Как и в арифметике, операции умножения и деления, старше, чем сложения и вычитания**

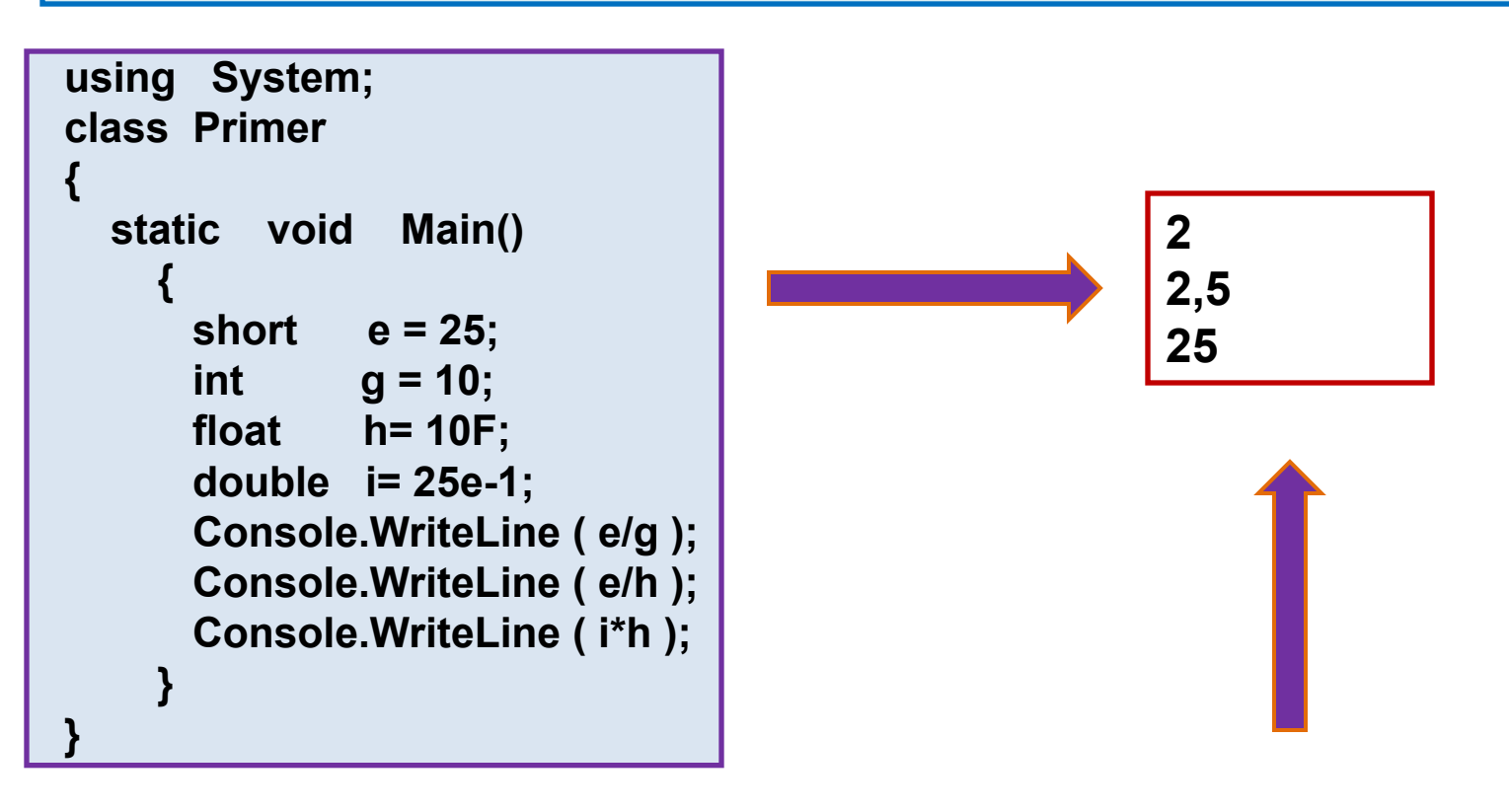

**Отличие результата во** *второй* **строке по сравнению с результатом в** *первой* **строке объясняется работой механизма автоприведения типа в арифметических операциях**

# **Преобразование типов**

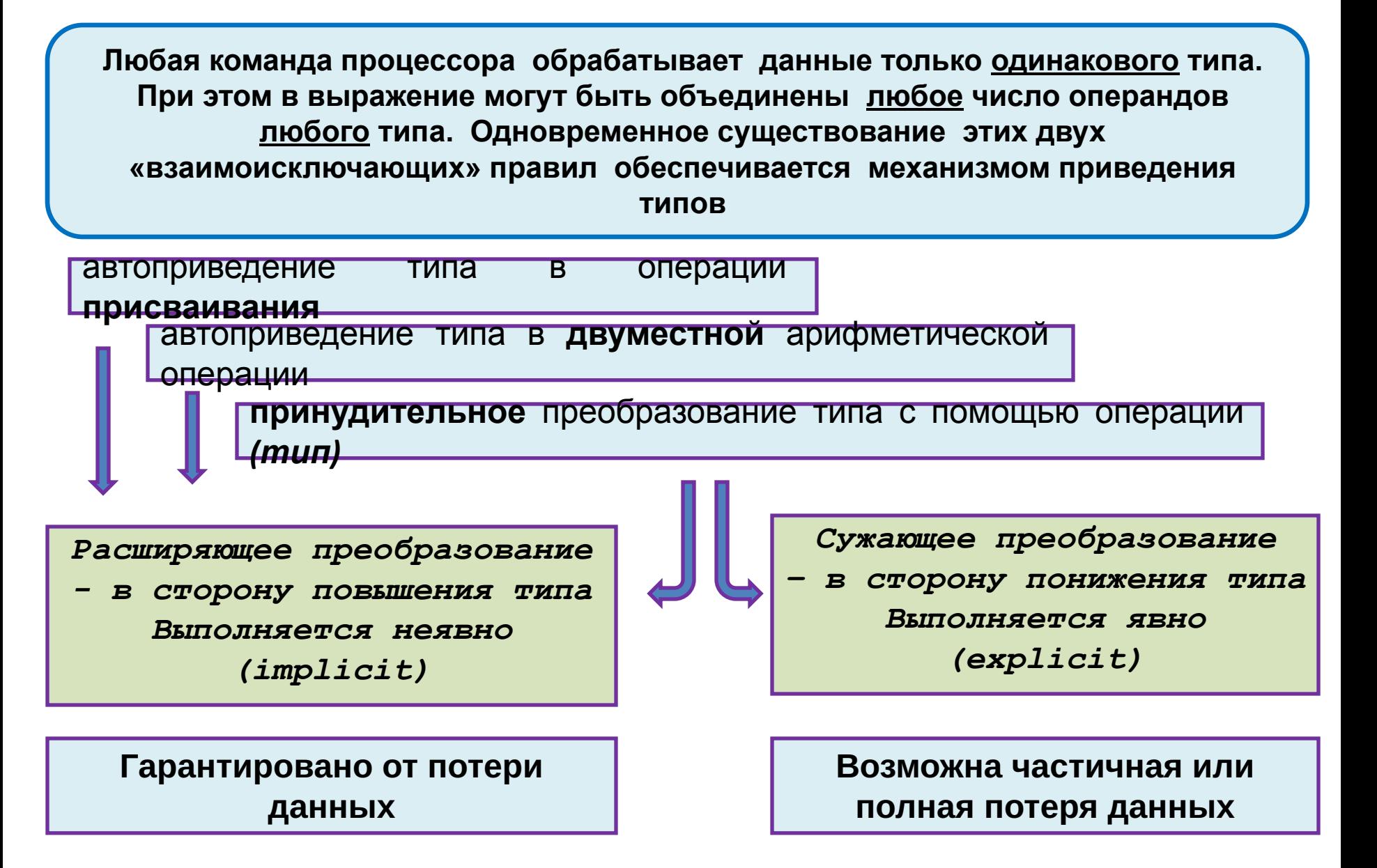

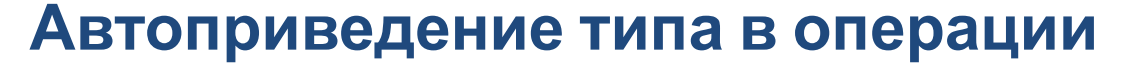

### **присваивания**

**ОперандПриёмник = ОперандИсточник**

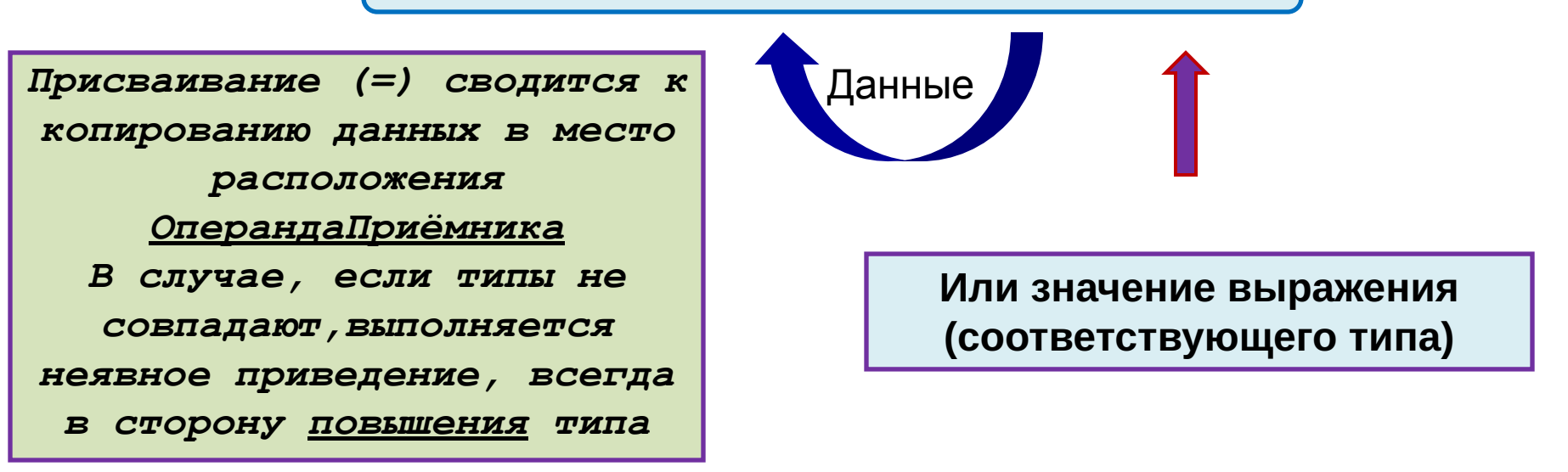

**Для преобразования в сторону понижения типа используется операция явного приведения типа:**

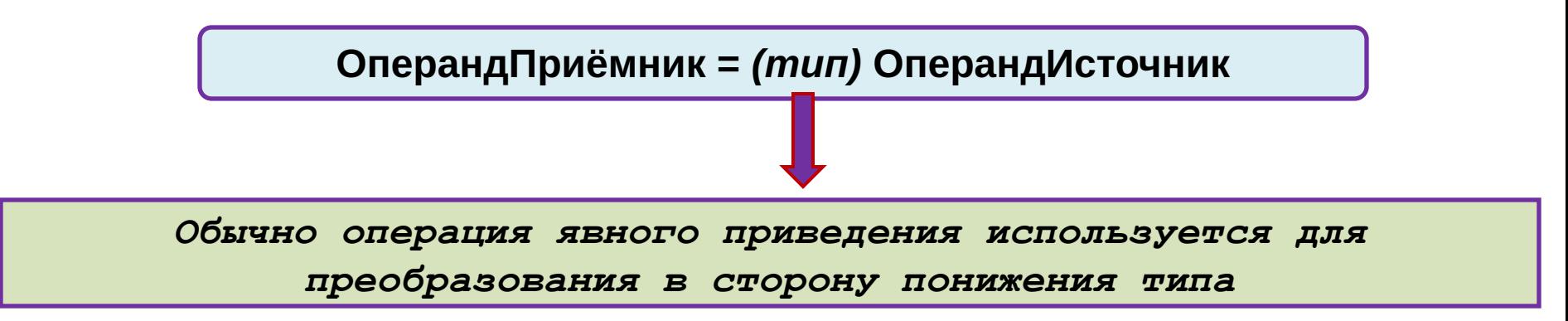

# **Операция явного приведения типа**

 **(тип) ОперандИсточник**

*Результатом операции является значение ОперандаИсточника, преобразованное к данному типу*

Любой встроенный числовой тип может быть преобразован также к любому встроенному числовому типу, но результат может получиться с потерей данных

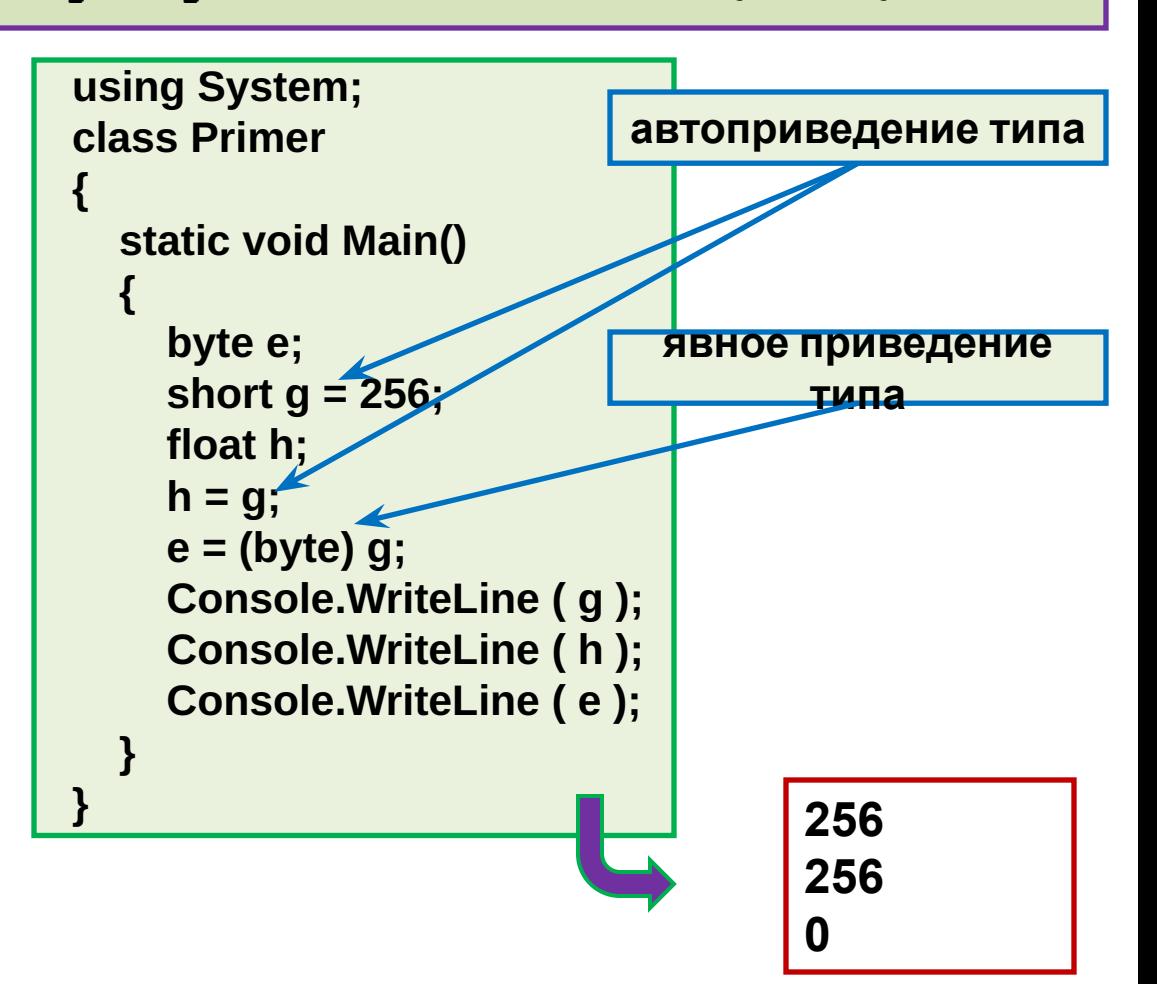

# **Приведение типа в двуместных арифметических**

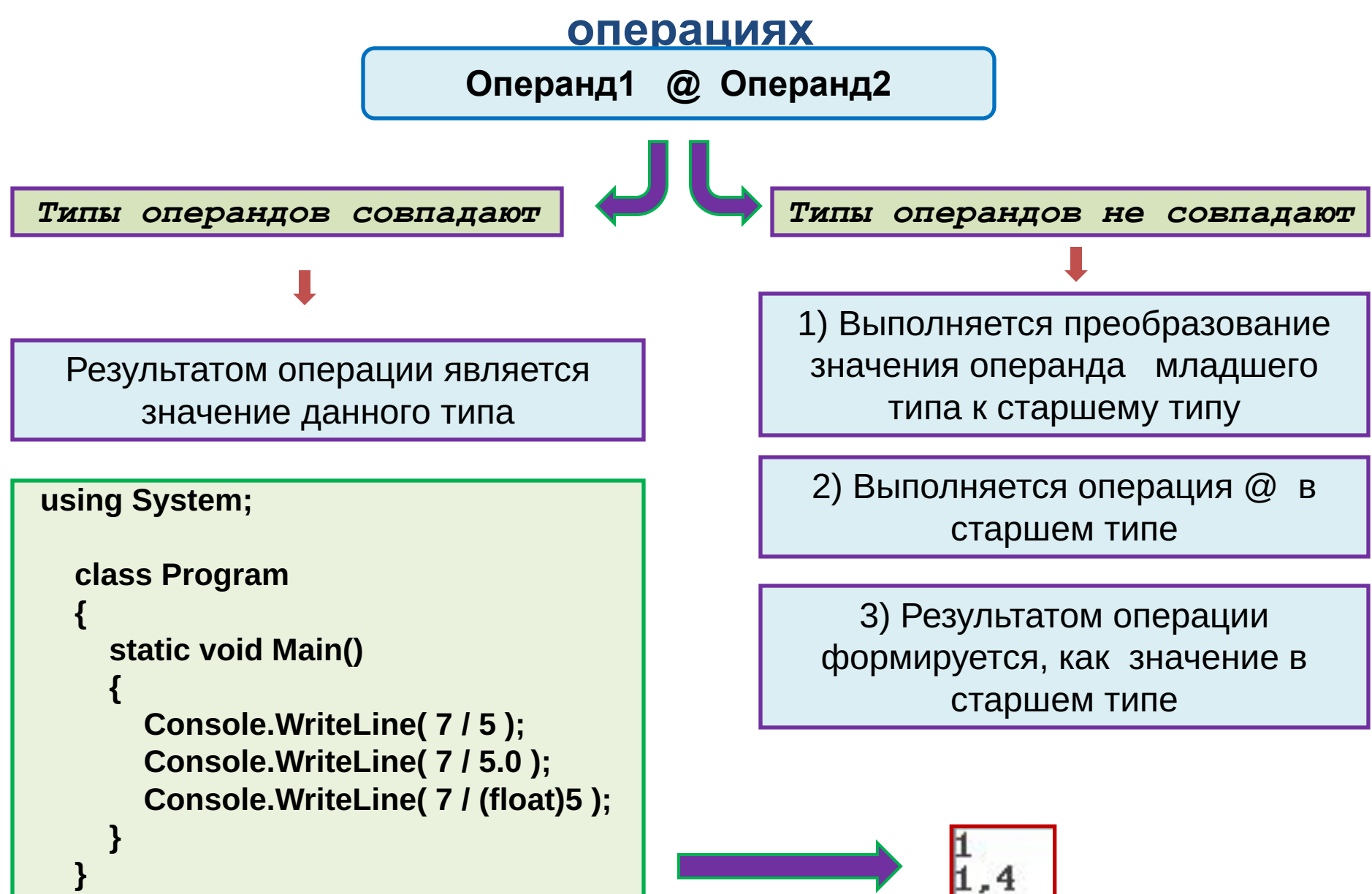

# **Операции замещения**

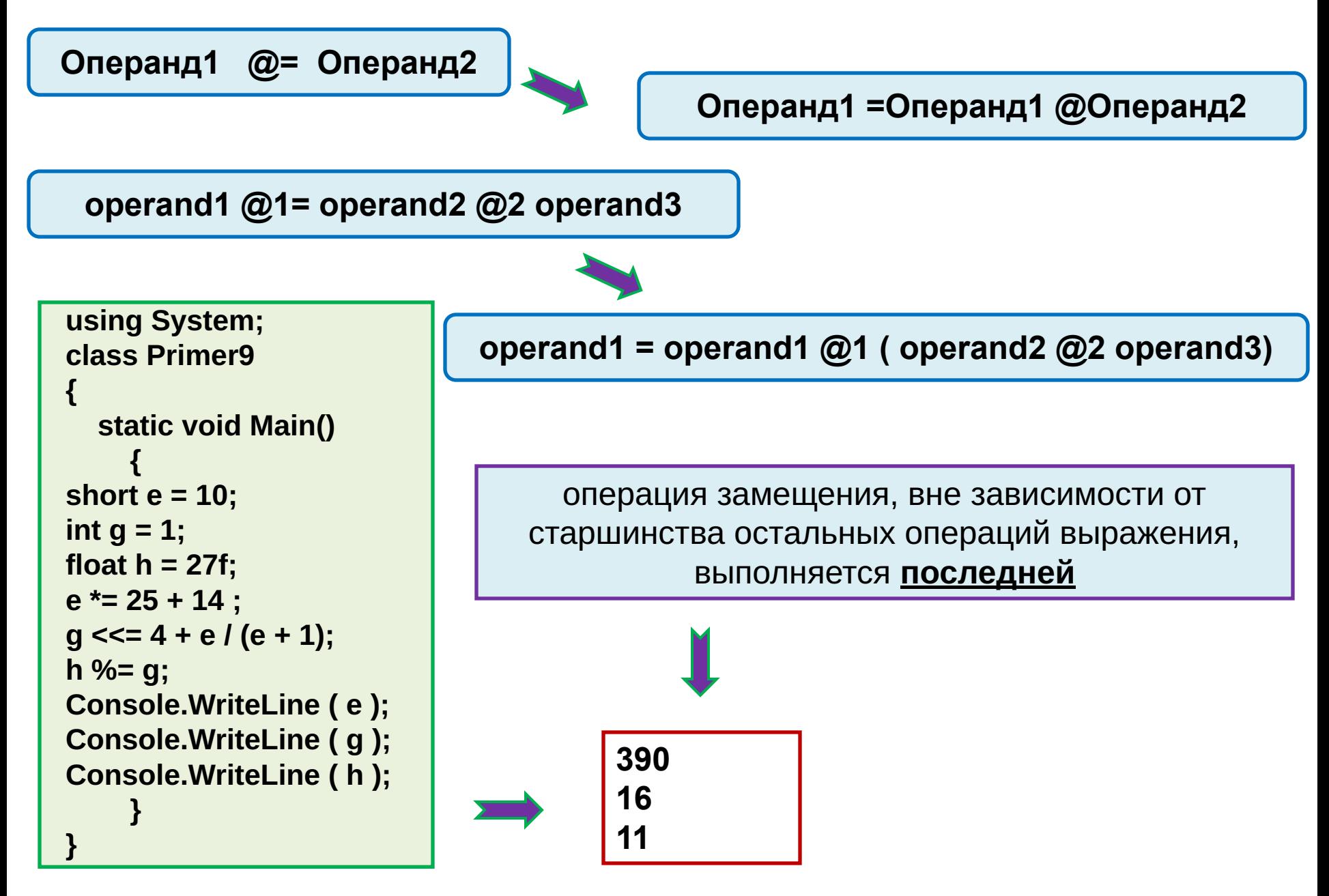